# Cryptologie 3

(Commitments, signatures numériques, cryptographie avancée)

### Georg Fuchsbauer

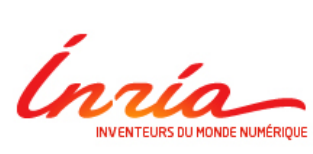

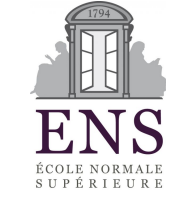

www.di.ens.fr/~fuchsbau/cryptologie3.pdf

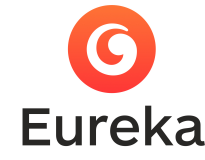

cours à l'ESGI 2018

# Mises en gage (commitments)

G. Fuchsbauer : Cryptologie

### Mise en gage - commitment

· "enveloppe numérique"

Brassard, Chaum, Crepeau **Minimum Disclosure Proofs** of Knowledge (1988)

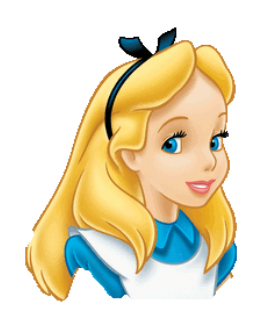

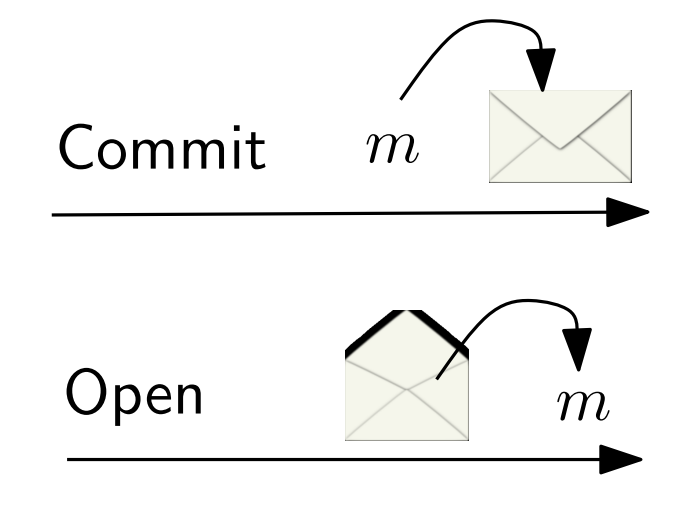

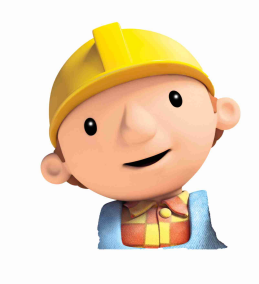

### Mise en gage – commitment

· "enveloppe numérique"

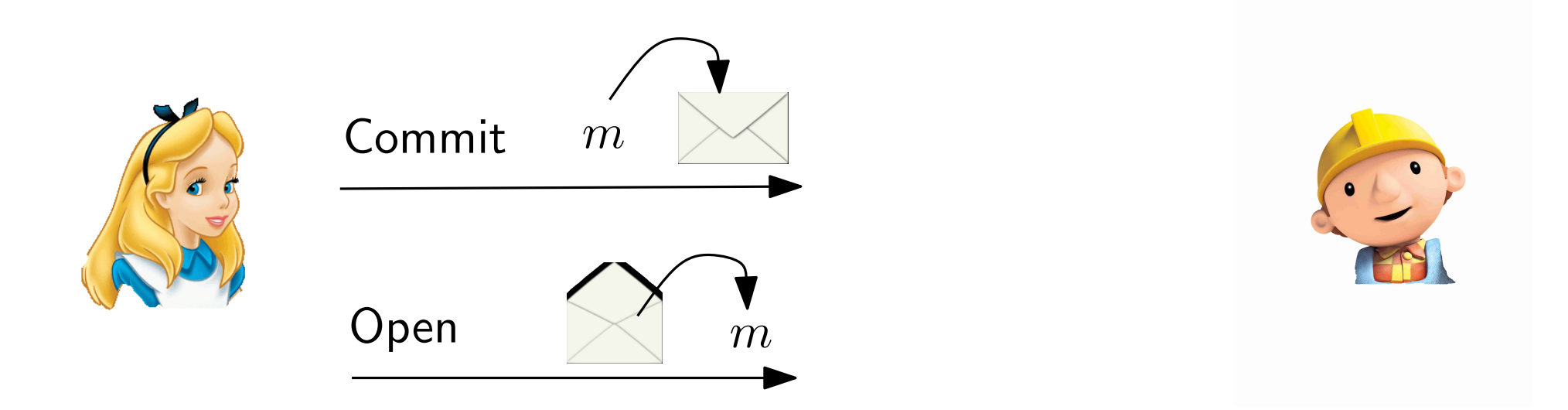

- Dissimulation (hiding) : le commitment ne révèle rien sur  $m$
- Liaison (binding) : Alice ne peut sortir du commitment qu'une valeur

### Mise en gage - commitment

· "enveloppe numérique"

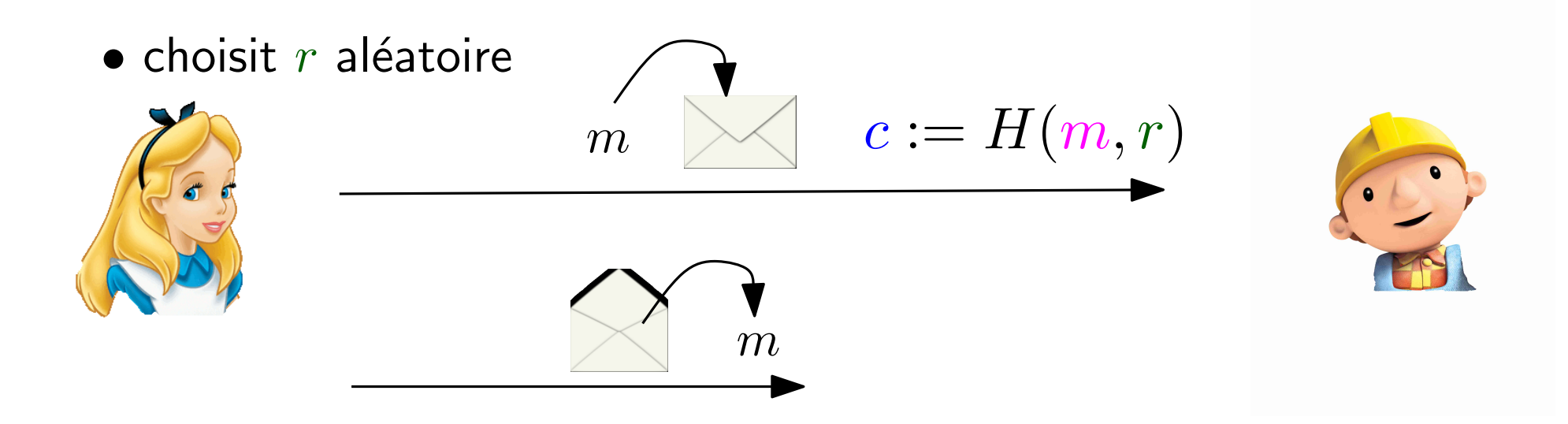

### Mise en gage - commitment

· "enveloppe numérique"

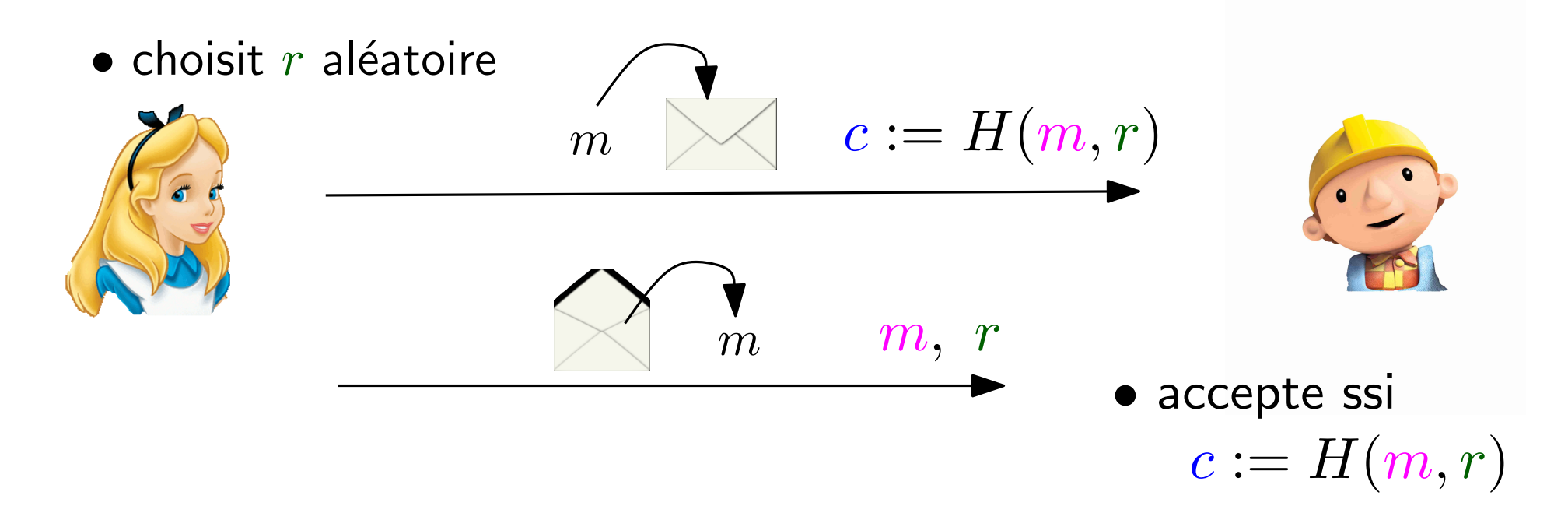

### Mise en gage – commitment

• "enveloppe numérique"

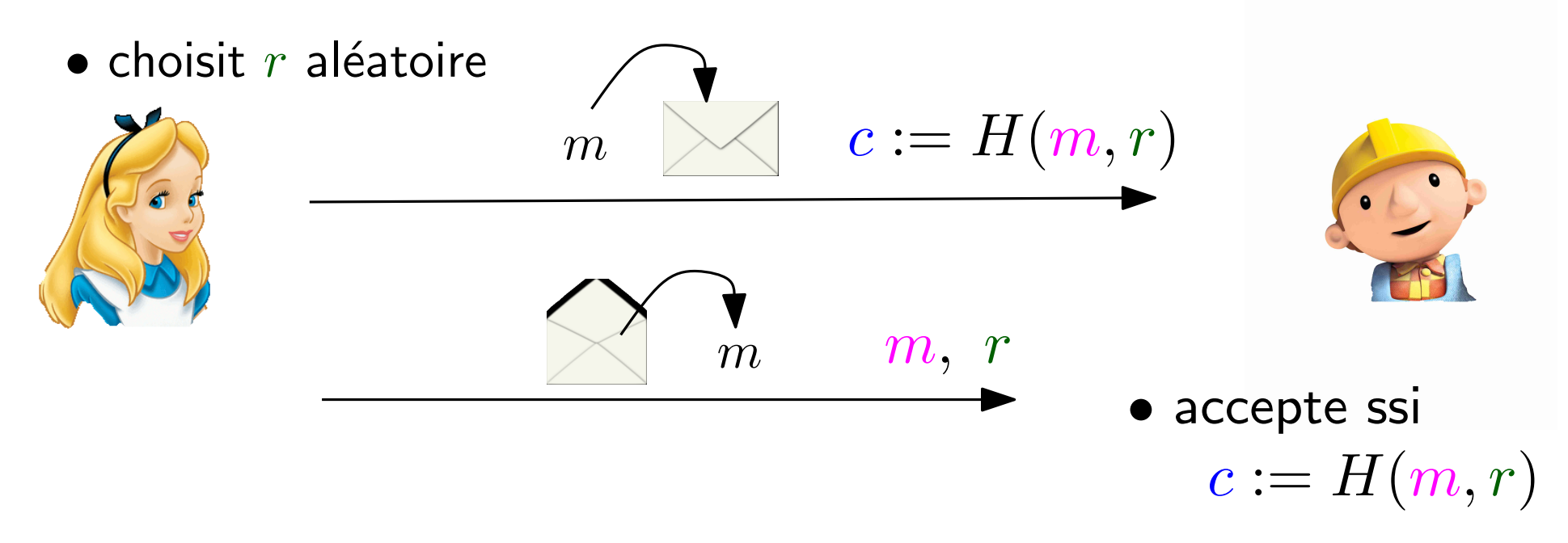

- Dissimulation : si  $H$  se comporte "de façon aléatoire"
- Liaison : si  $H$  résiste aux collisions

### Mise en gage – commitment

• "enveloppe numérique"

### Application :

jeu de pile ou face à distance

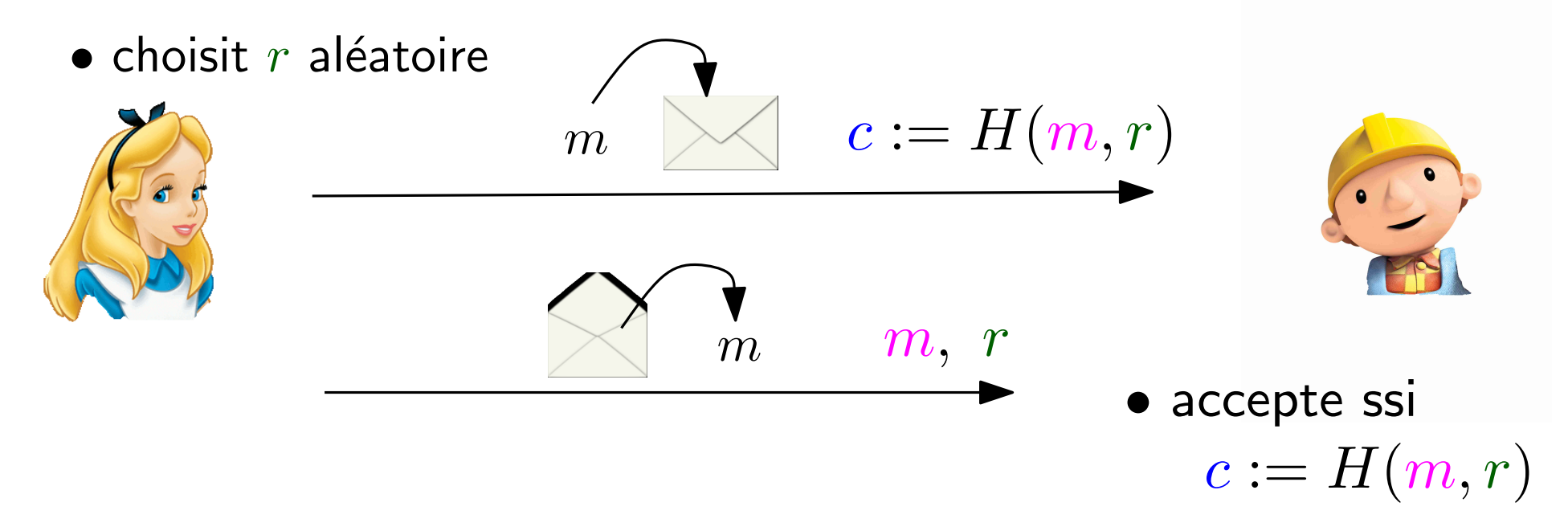

- Dissimulation : si  $H$  se comporte "de façon aléatoire"
- Liaison : si  $H$  résiste aux collisions

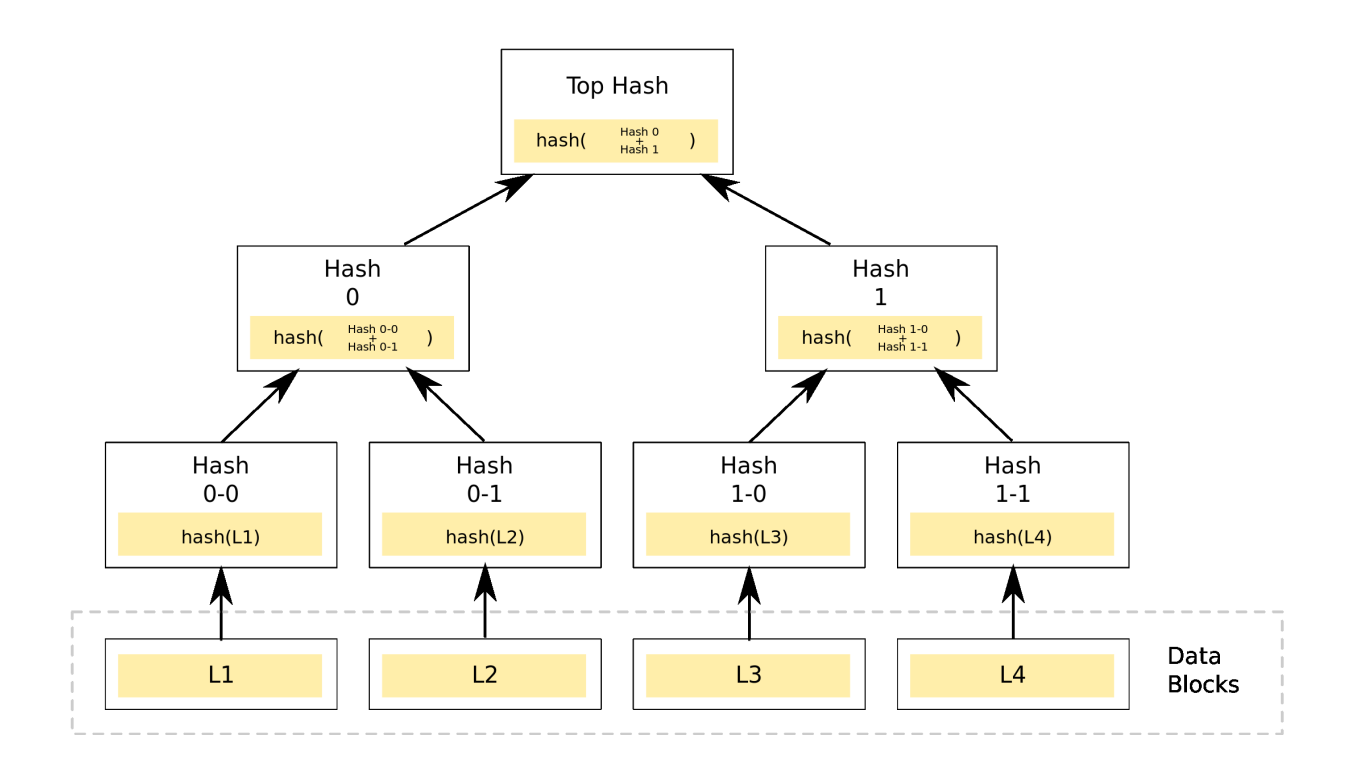

• Arbre de Merkle permet d'ouvrir une partie de la valeur mise en gage de façon efficace

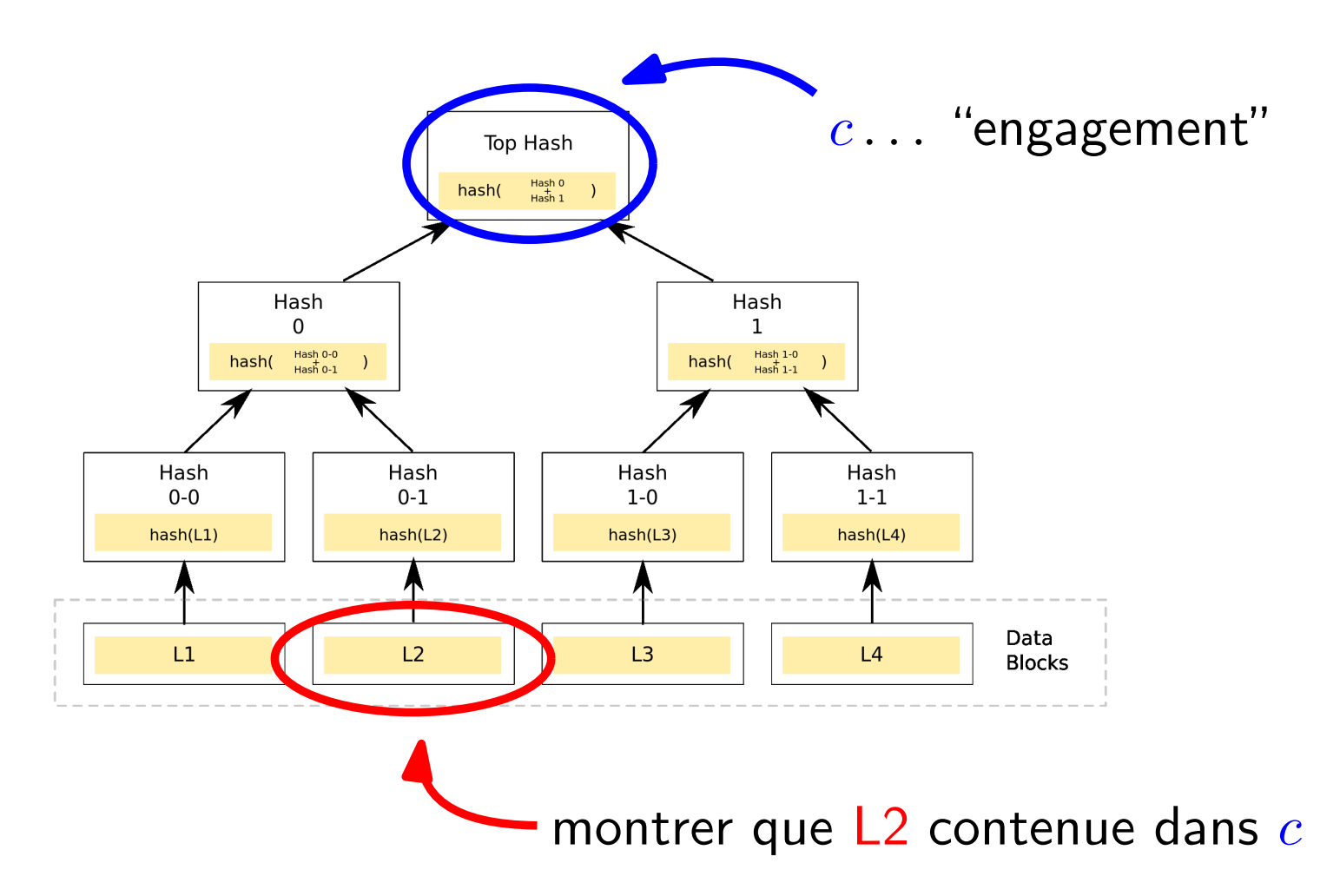

• Arbre de Merkle permet d'ouvrir une partie de la valeur mise en gage de façon efficace

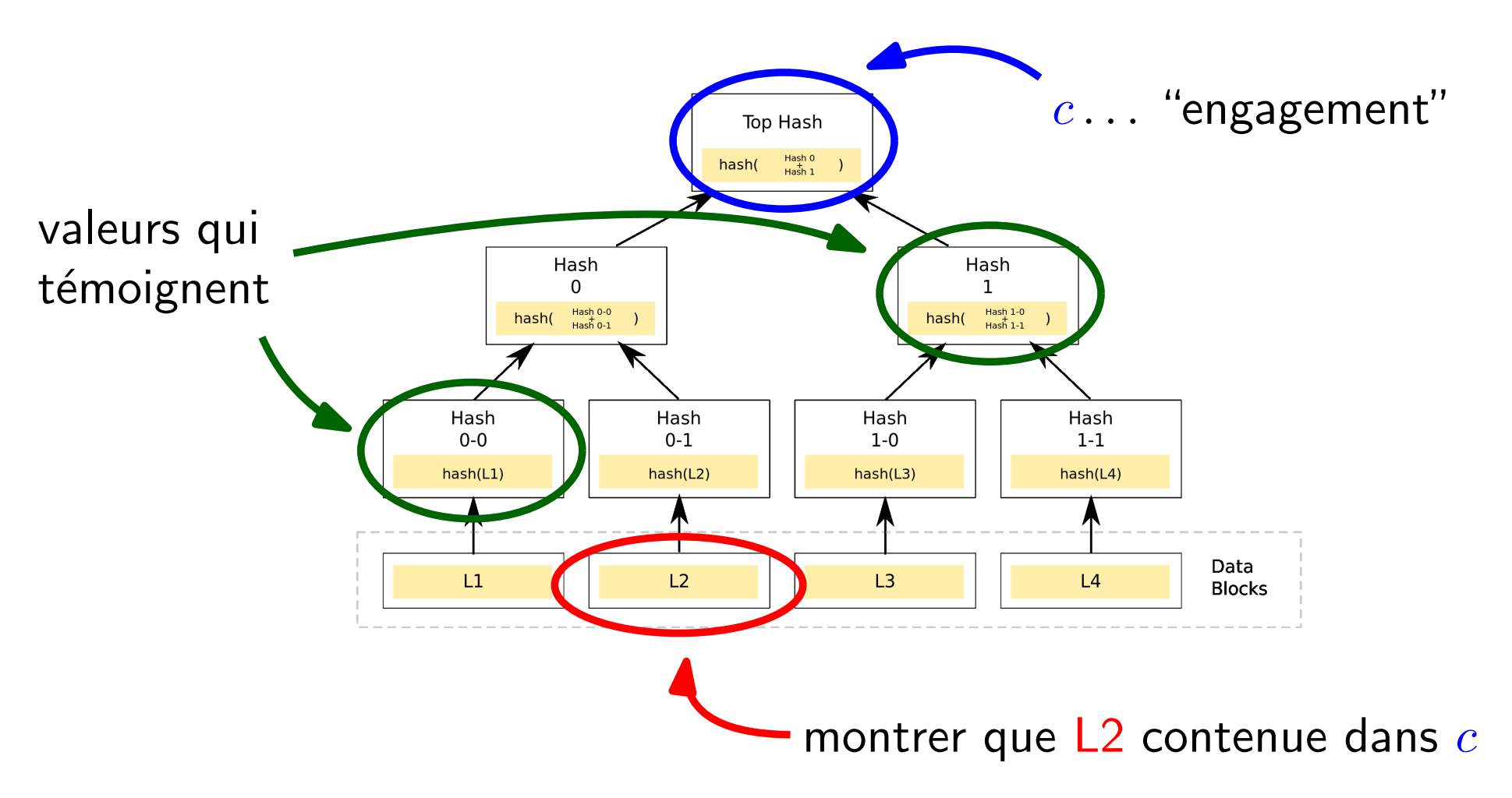

• Arbre de Merkle permet d'ouvrir une partie de la valeur mise en gage de façon efficace

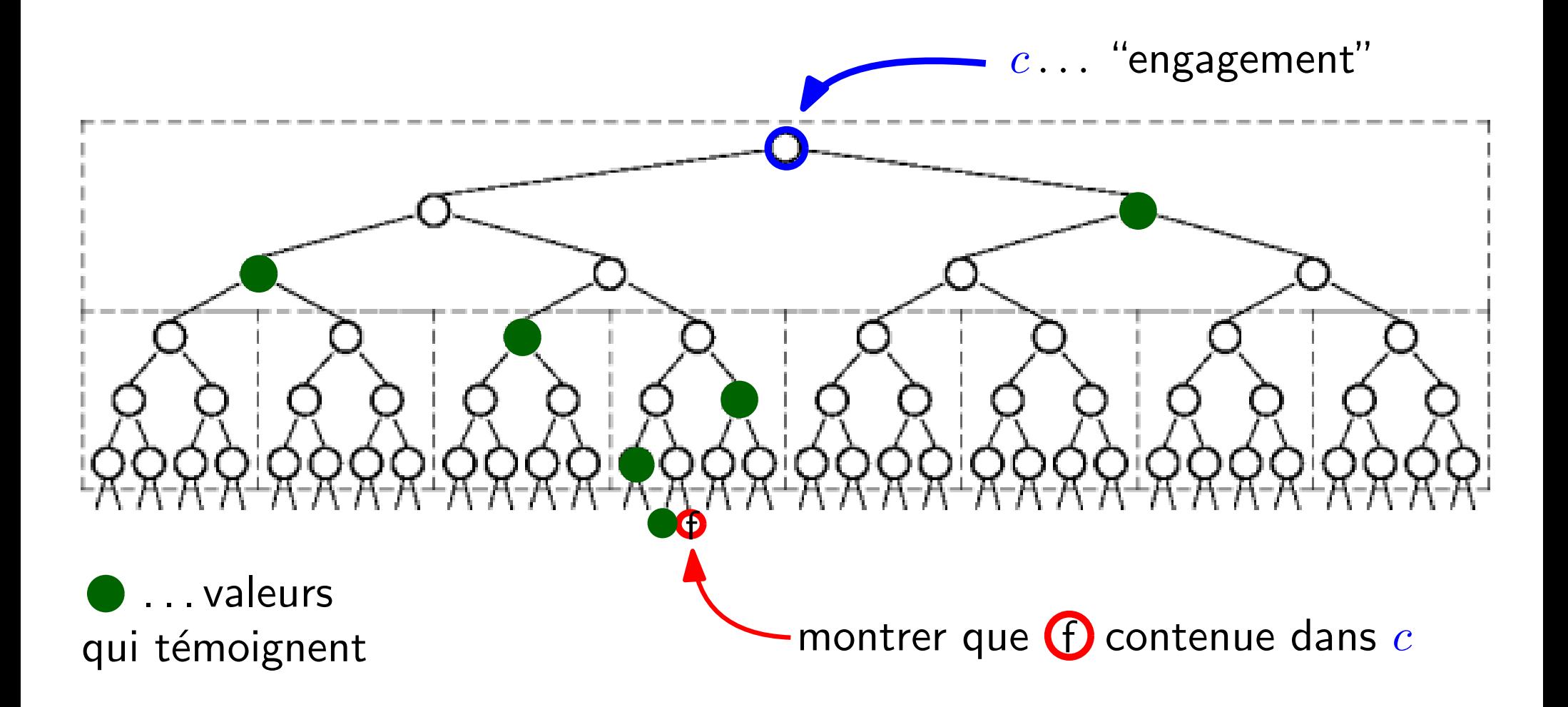

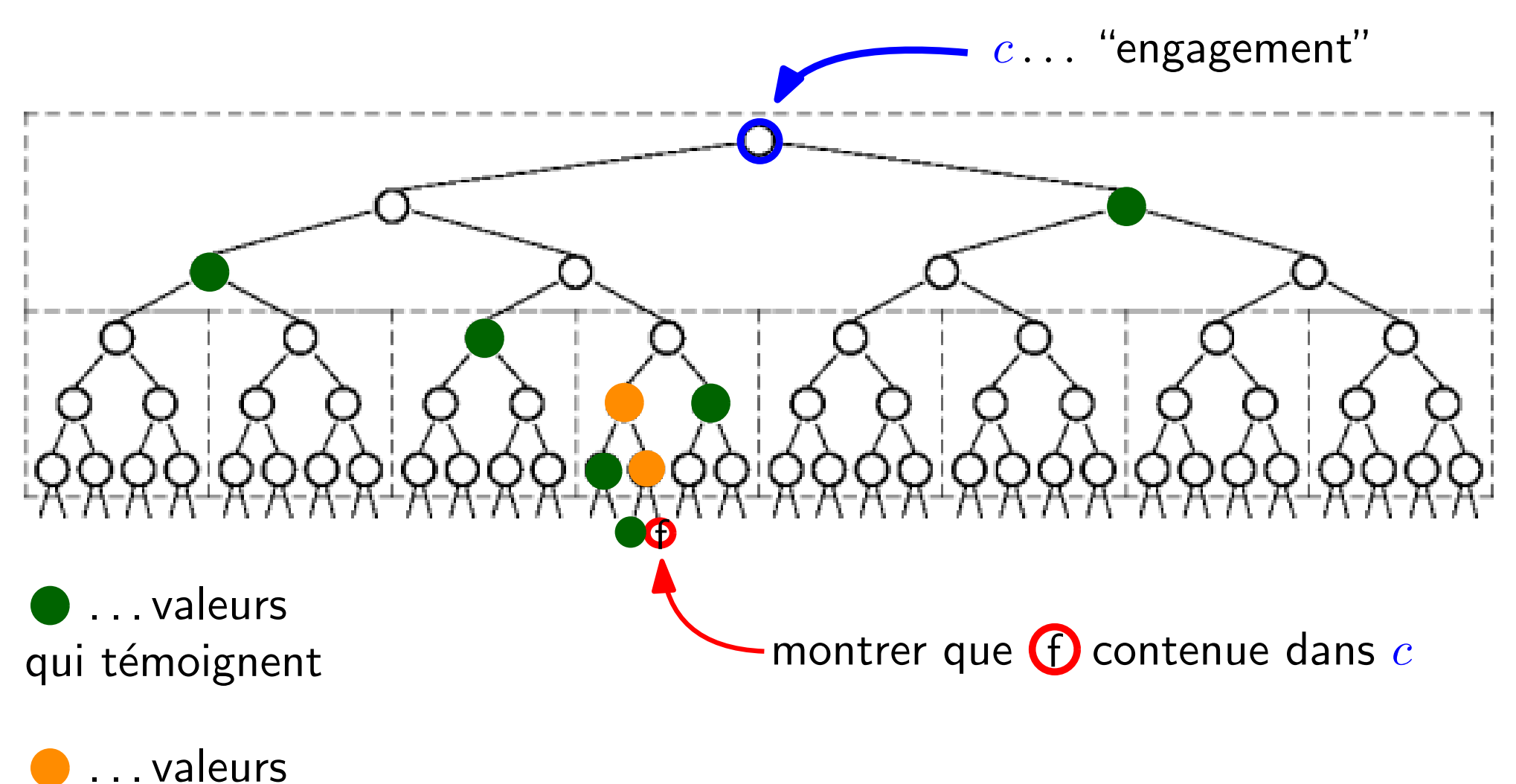

qu'on peut calculer

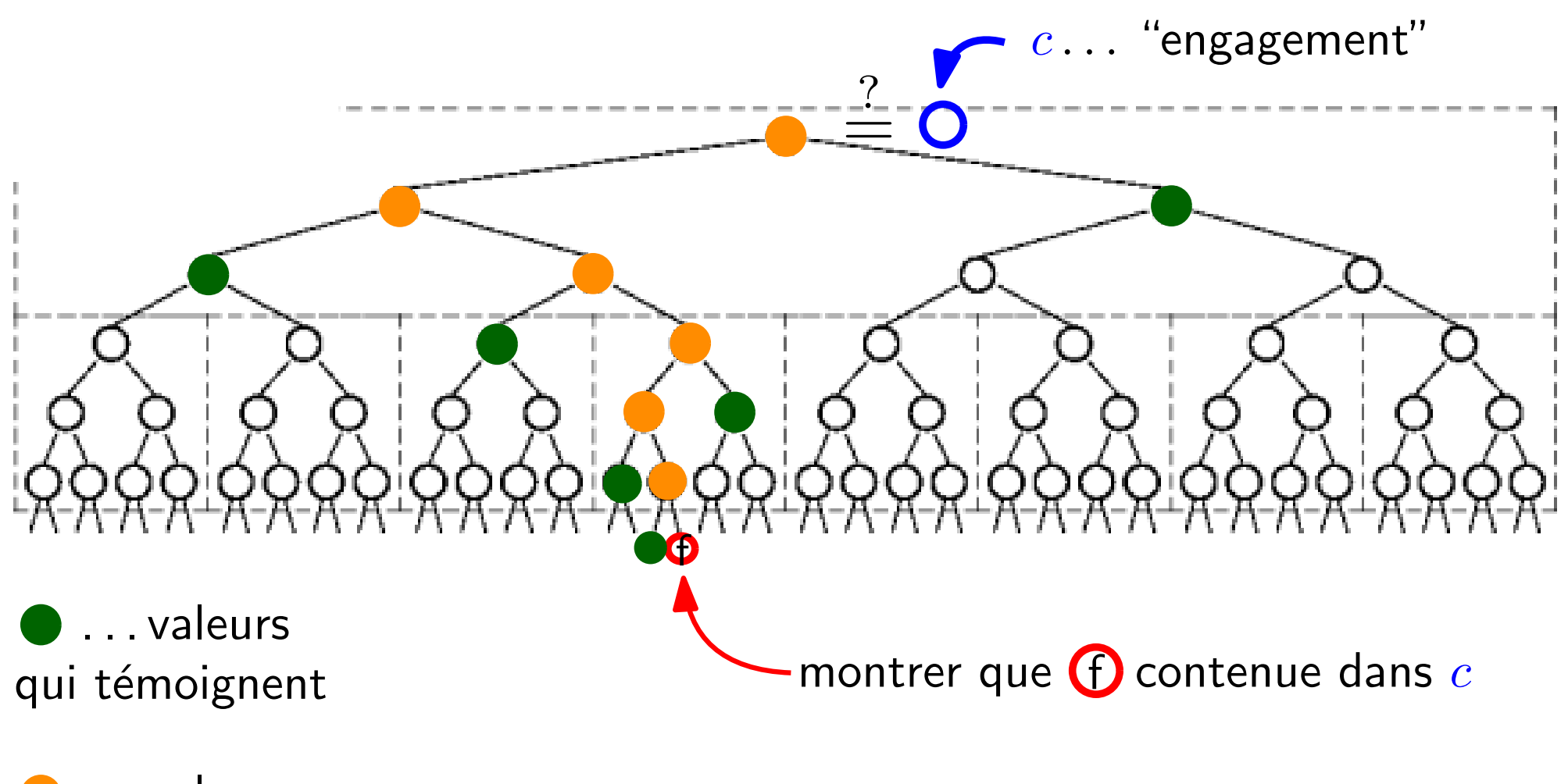

...valeurs qu'on peut calculer

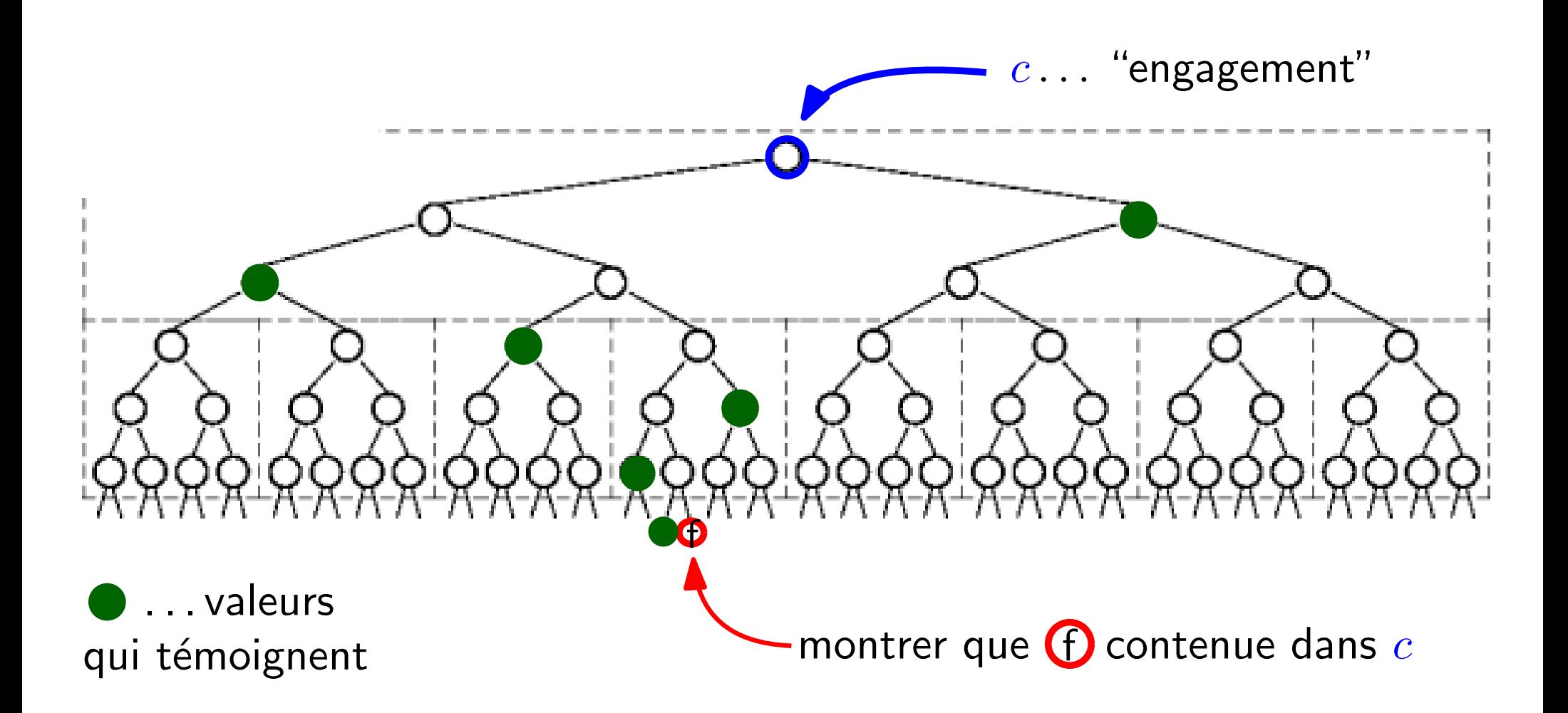

Nombre de "fichiers" (feuilles) :  $2^n$ Nombre de "témoignes" :  $n$  (= hauteur de l'arbre)

### Preuve de travail

(proof of work)

- prouver qu'on a travaillé
- par ex. : dissuader le pourriel *(spam)* Hashcash

### Preuve de travail

(proof of work)

- prouver qu'on a travaillé
- · par ex. : dissuader le pourriel (spam) Hashcash

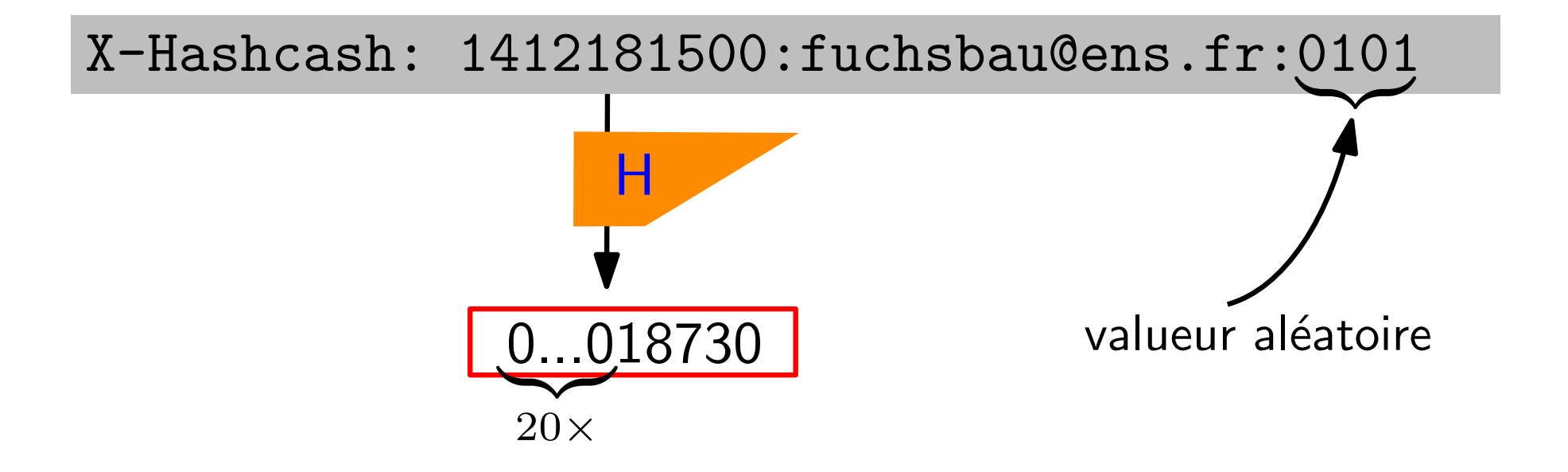

### Preuve de travail

(proof of work)

- prouver qu'on a travaillé
- · par ex. : dissuader le pourriel (spam) Hashcash

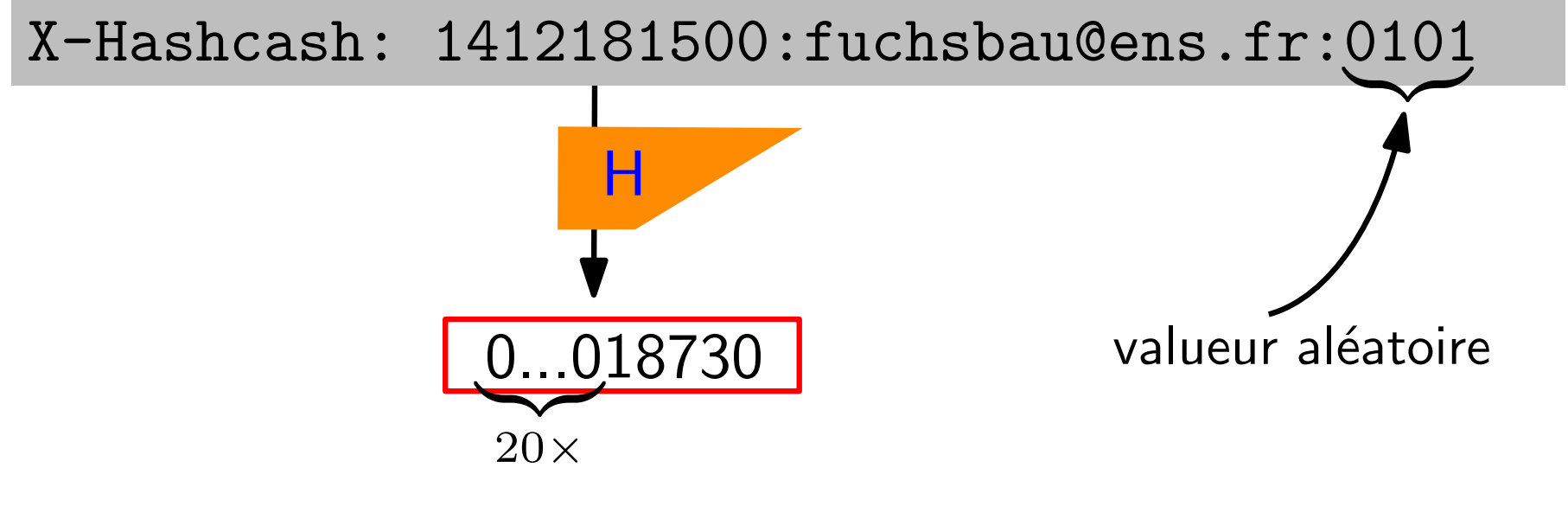

- essayer  $\approx 2^{20}$  valeurs ( $\sim$ 1s)
- facile à vérifier ( $\sim$ 1 $\mu$ s)

# Signatures numériques

G. Fuchsbauer : Cryptologie

## **Motivation**

- Protection de l'intégrité des données :
	- Le message vient-il du bon émetteur ?
	- Le message n'a-t-il pas été modifié en transit ?

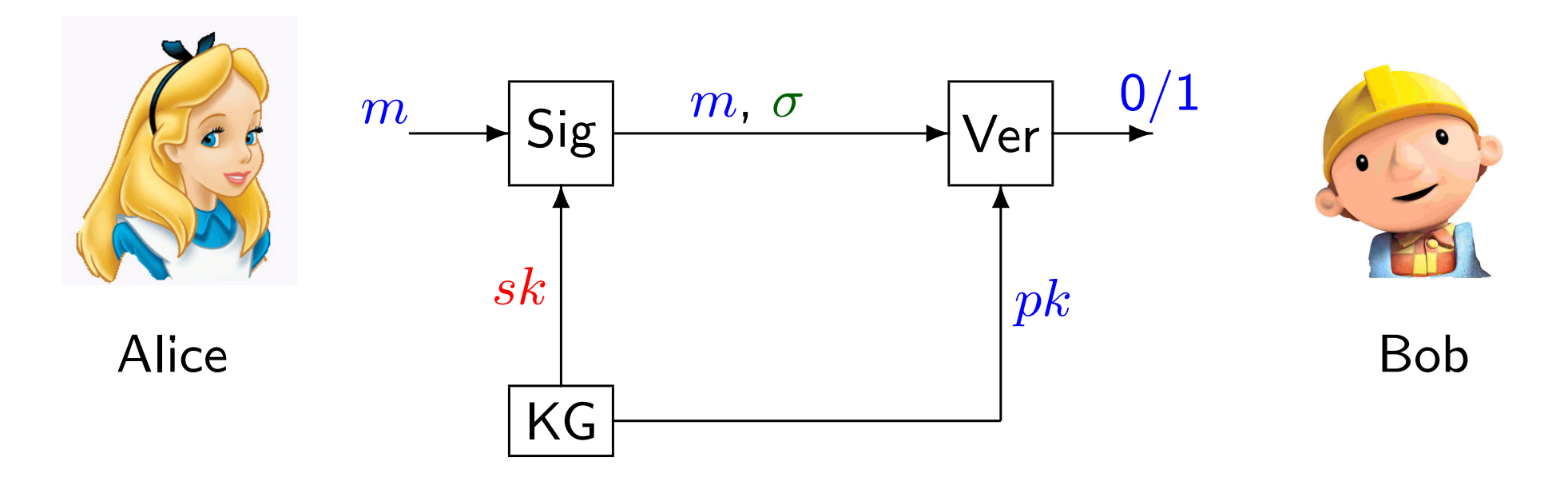

- Tout utilisateur a paire de clés  $(pk, sk)$  liées "mathématiquement"
- $pk$  est rendue publique (par ex. disponible dans un annuaire)

## **Motivation**

- Exemples :
	- Mise à jour signée par l'éditeur de logiciels
	- Certificats de clé publiques (navigateur web)
	- Signer des transactions dans Bitcoin
- Signatures vs. MACs:
	- Gestion de clés
	- Vérifiabilité publique
	- Non-répudiation

## Sécurité de signatures numériques

(existential unforgeability under chosen-message attack)

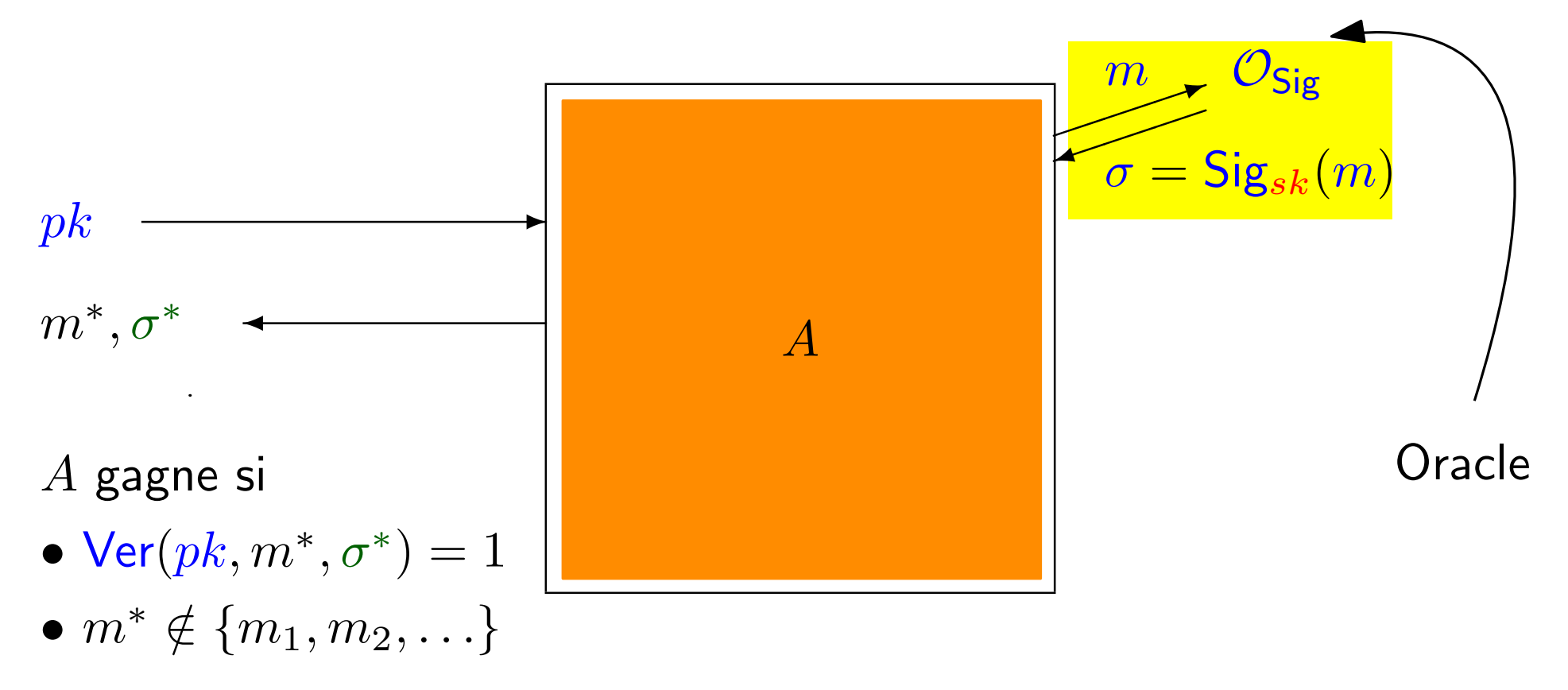

### **Infalsifiabilité**

(même notion que pour les MACs)

G. Fuchsbauer : Cryptologie

## Signature RSA naïve

### Rappel Chiffrement RSA naïf

- Génération de clé :
	- Choisir  $p$  et  $q$  deux "grands" nombres premiers
	- Calculer  $N = p \cdot q$  Rappel :  $\phi(N) = (p-1)(q-1)$
	- Choisir  $e \in \mathbb{N}$  tel que pgcd $(e, \phi(N)) = 1$
	- Calculer d tel que  $e \cdot d \equiv 1 \pmod{\phi(N)}$

$$
- pk = (N, e) \quad sk = (N, d)
$$

## Signature RSA naïve

### Rappel Chiffrement RSA naïf

- $\bullet$  Génération de clé :
	- Choisir  $p$  et  $q$  deux "grands" nombres premiers
	- Calculer  $N = p \cdot q$  Rappel :  $\phi(N) = (p-1)(q-1)$
	- Choisir  $e \in \mathbb{N}$  tel que pgcd $(e, \phi(N)) = 1$
	- Calculer d tel que  $e \cdot d \equiv 1 \pmod{\phi(N)}$

$$
- pk = (N, e) \quad sk = (N, d)
$$

• Chiffrement :  $c = m^e \bmod N$ 

 $\mod N$   $\qquad \bullet$  Déchiffrement :  $m=c^d \bmod N$  $R$ appel :  $m^{ed} \equiv m \pmod{N}$ 

## Signature RSA naïve

### Rappel Chiffrement RSA naïf

- $\bullet$  Génération de clé :
	- Choisir  $p$  et  $q$  deux "grands" nombres premiers
	- $-$  Calculer  $N = p \cdot q$  Rappel :  $\phi(N) = (p-1)(q-1)$
	- Choisir  $e \in \mathbb{N}$  tel que pgcd $(e, \phi(N)) = 1$
	- Calculer d tel que  $e \cdot d \equiv 1 \pmod{\phi(N)}$

$$
- pk = (N, e) \quad sk = (N, d)
$$

- Chiffrement :  $c = m^e \bmod N$ 
	- $\mod N$   $\qquad \bullet$  Déchiffrement :  $m=c^d \bmod N$  $R$ appel :  $m^{ed} \equiv m \pmod{N}$

#### Signature RSA naïve

 $\bullet$  Signature :  $\sigma = m^d \bmod N$   $\bullet$  Verification :  $\sigma$ 

$$
\bullet\ \ \mathsf{Verification:}\ \ \sigma^e \stackrel{?}{\equiv} m\ (\bmod\ N)
$$

G. Fuchsbauer : Cryptologie

#### Attaque sans requête à l'oracle

- Étant donné  $pk = (N, e)$ , choisir  $\sigma$  au hasard; calculer  $m = \sigma^e \mod N$
- $(m, \sigma)$  valable car  $\sigma^e \equiv m \pmod{N}$

### Attaque sans requête à l'oracle

- $\bullet \,\,$  Étant donné  $pk = (N,e)$ , choisir  $\sigma$  au hasard ; calculer  $m=\sigma^e \bmod N$
- $(m, \sigma)$  valable car  $\sigma^e \equiv m \pmod{N}$

### Falsification pour message choisi

- Pour falsifier une signature sur m, choisir  $m_1, m_2$  tels que  $m \equiv m_1 \cdot m_2 \mod N$
- $\bullet$  Obtenir des signatures  $\sigma_1$  et  $\sigma_2$  sur  $m_1$  et  $m_2$

### Attaque sans requête à l'oracle

- $\bullet \,\,$  Étant donné  $pk = (N,e)$ , choisir  $\sigma$  au hasard ; calculer  $m=\sigma^e \bmod N$
- $(m, \sigma)$  valable car  $\sigma^e \equiv m \pmod{N}$

### Falsification pour message choisi

- Pour falsifier une signature sur m, choisir  $m_1, m_2$  tels que  $m \equiv m_1 \cdot m_2 \mod N$
- $\bullet$  Obtenir des signatures  $\sigma_1$  et  $\sigma_2$  sur  $m_1$  et  $m_2$
- Alors  $\sigma := \sigma_1 \cdot \sigma_2 \mod N$  est valable pour  $M$ Pourquoi ?

#### Attaque sans requête à l'oracle

- $\bullet \,\,$ Étant donné  $pk = (N,e)$ , choisir  $\sigma$  au hasard ; calculer  $m=\sigma^e \bmod N$
- $(m, \sigma)$  valable car  $\sigma^e \equiv m \pmod{N}$

### Falsification pour message choisi

- Pour falsifier une signature sur m, choisir  $m_1, m_2$  tels que  $m \equiv m_1 \cdot m_2 \mod N$
- $\bullet$  Obtenir des signatures  $\sigma_1$  et  $\sigma_2$  sur  $m_1$  et  $m_2$
- Alors  $\sigma := \sigma_1 \cdot \sigma_2 \mod N$  est valable pour  $M$ Pourquoi ?

$$
\sigma^e \equiv (\sigma_1 \cdot \sigma_2)^e \equiv \sigma_1^e \cdot \sigma_2^e \equiv m_1 \cdot m_2 \equiv m \pmod{N}
$$

## Signature RSA-FDH

(full-domain hash)

Solution : utiliser fonction de hachage  $\approx$  PKCS  $\#1$  v2.1

• Génération de clé :

 $\sim$ 

- Générer une paire de clé RSA  $pk = (N, e)$ ,  $sk = (N, d)$
- $-$  Spécifier une fonction de hachage  $H$  avec image  $\mathbb{Z}_N^*$ N

## Signature RSA-FDH

(full-domain hash)

Solution : utiliser fonction de hachage  $\approx$  PKCS  $\#1$  v2.1

- Génération de clé :
	- Générer une paire de clé RSA  $pk = (N, e)$ ,  $sk = (N, d)$
	- $-$  Spécifier une fonction de hachage  $H$  avec image  $\mathbb{Z}_N^*$ N
- Signature :  $\sigma = H(m)^d \bmod N$
- Verification :  $\sigma^e \stackrel{?}{\equiv}$  $\dot{=}$   $H(m)$  (mod N)

**Exercice.** Quelles propriétés de  $H$  sont nécessaires pour que RSA-FDH soit sûr ?

## Signature RSA-FDH

(full-domain hash)

Solution : utiliser fonction de hachage  $\approx$  PKCS  $\#1$  v2.1

- Génération de clé :
	- Générer une paire de clé RSA  $pk = (N, e)$ ,  $sk = (N, d)$
	- $-$  Spécifier une fonction de hachage  $H$  avec image  $\mathbb{Z}_N^*$ N
- Signature :  $\sigma = H(m)^d \bmod N$
- Verification :  $\sigma^e \stackrel{?}{\equiv}$  $\dot{=}$   $H(m)$  (mod N)

**Exercice.** Quelles propriétés de  $H$  sont nécessaires pour que RSA-FDH soit sûr ?

**Théorème.** Si le problème RSA est dur et  $H$  est modélisée comme fonction aléatoire, alors RSA-FDH est sûr.

Alice, qui a une clé publique  $pk$ , veut s'authentifier auprès de Bob

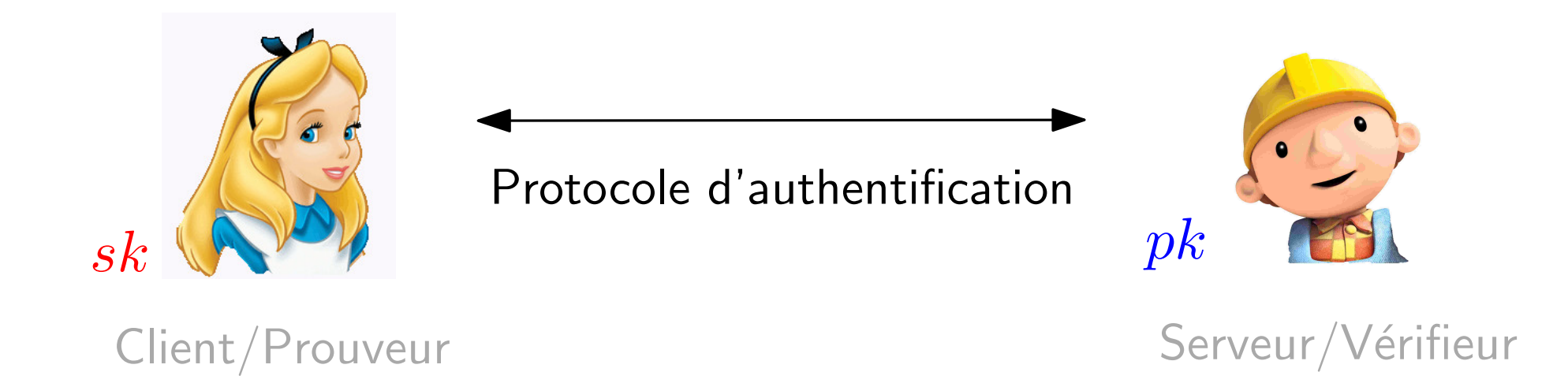

Alice, qui a une clé publique  $pk$ , veut s'authentifier auprès de Bob

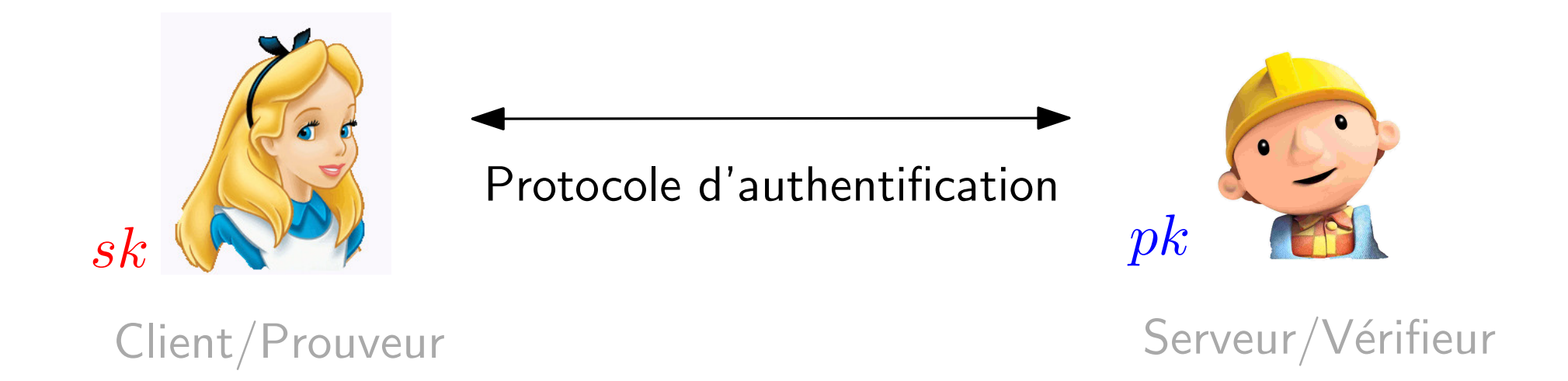

- En utilisant  $sk$ , Alice convainc Bob
- Sans  $sk$ , personne n'arrive à s'authentifier
	- $-$  même après avoir *observé* des authentifications

Alice, qui a une clé publique  $pk$ , veut s'authentifier auprès de Bob

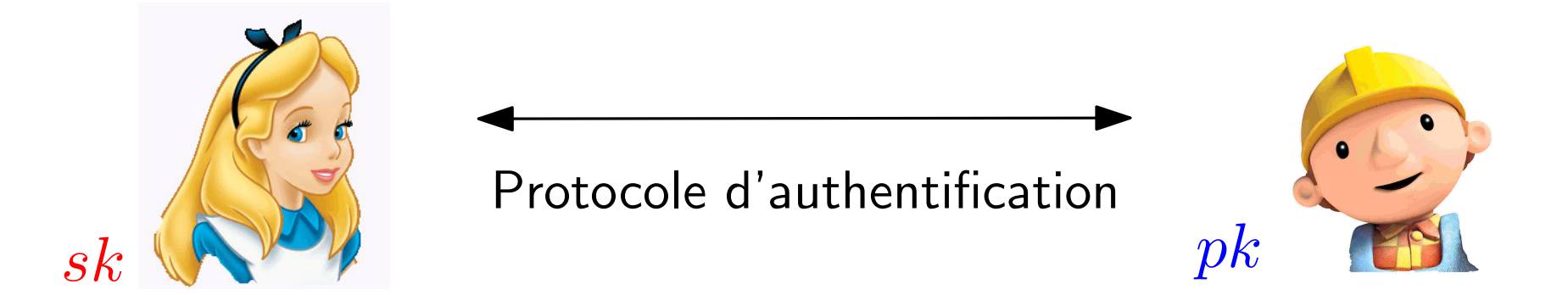

Propriétés. Le protocole doit être :

- correct : Si Alice connaît  $sk$ , alors elle convaincra Bob
- robuste *(sound)* : Si Alice convainc Bob, alors elle connaît  $sk$ . Formellement : D'un prouver convaincant on peut extraire la clé sk  $(\Rightarrow$  alors elle doit connaître  $sk$ ).

Alice, qui a une clé publique  $pk$ , veut s'authentifier auprès de Bob

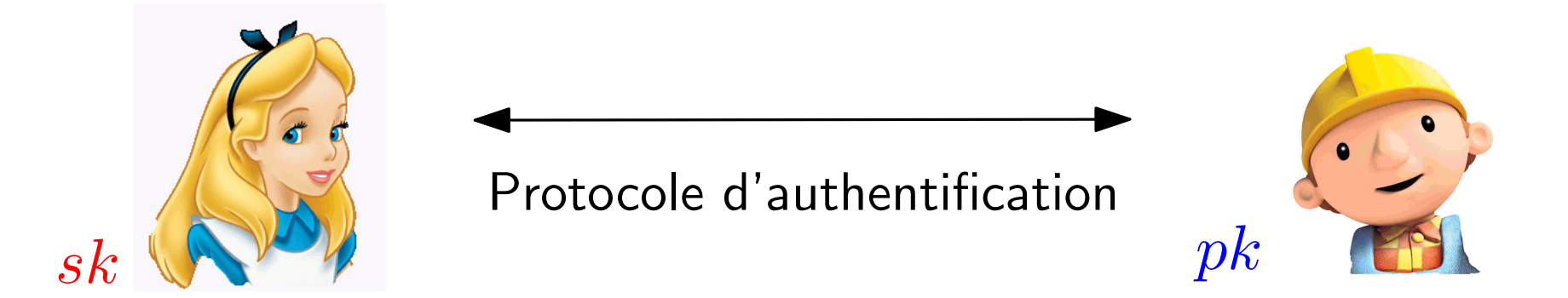

Propriétés. Le protocole doit être :

- correct : Si Alice connaît  $sk$ , alors elle convaincra Bob
- robuste *(sound)* : Si Alice convainc Bob, alors elle connaît  $sk$ .
- ne pas révéler de l'information (zero-knowledge) : Une transcription du protocole (c-à-d les message échangés) peut être simulée sans connaître la clé sécrète ( $\Rightarrow$  le protocole ne peut divulguer de l'information sur  $sk$ ).
Schnorr: groupe G, générateur  $g$  s $k = x$ ,  $pk = y = g^x$ 

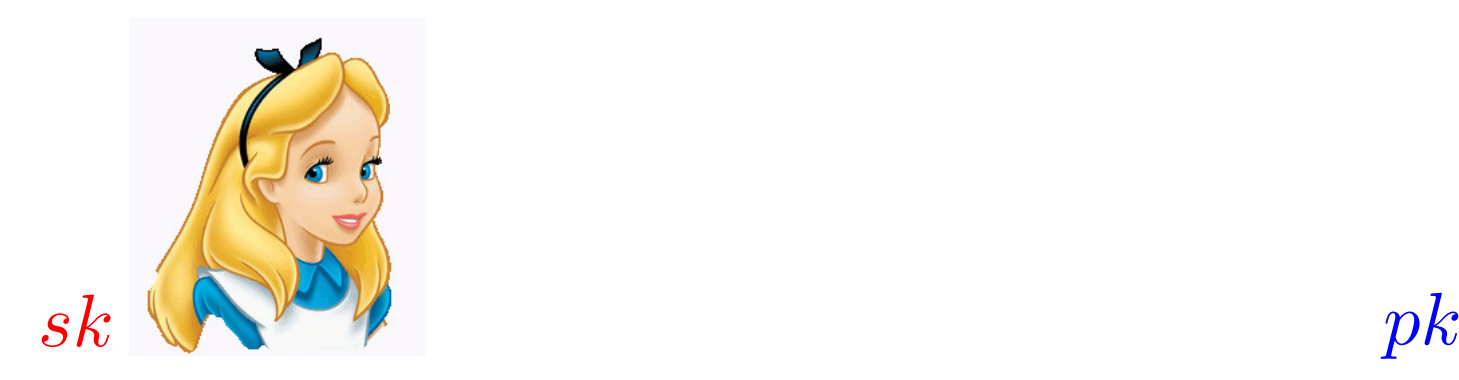

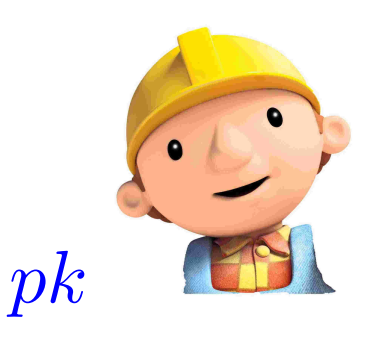

Schnorr: groupe G, générateur  $g$   $sk = x$ ,  $pk = y = g^x$ 

 $\bullet$  choisit  $k$  aléatoire

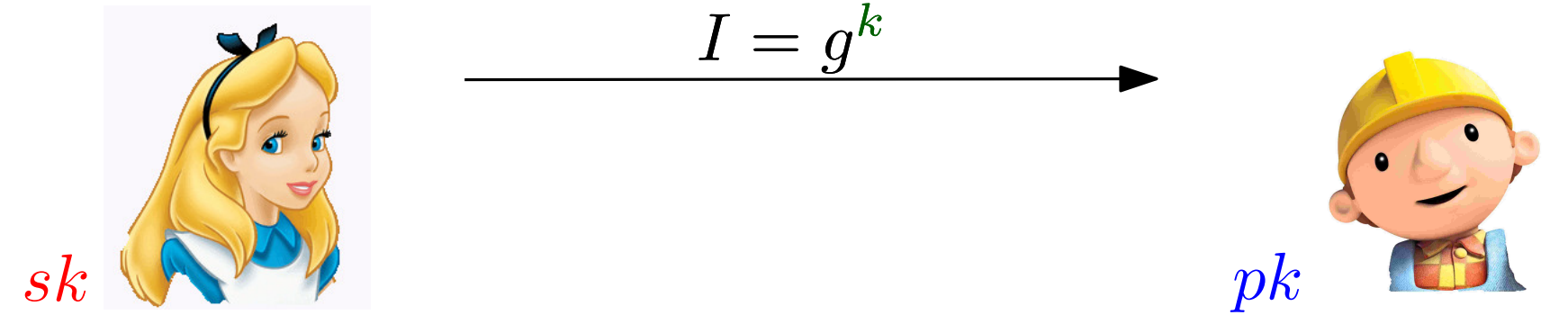

Schnorr: groupe G, générateur  $g$  s $k = x$ ,  $pk = y = g^x$ 

- 
- choisit  $k$  aléatoire choisit  $r$  aléatoire

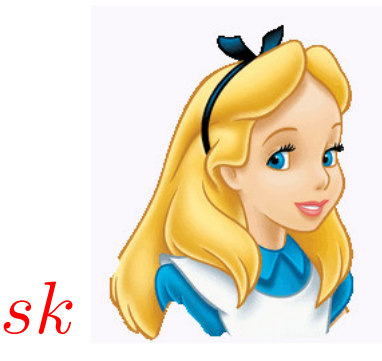

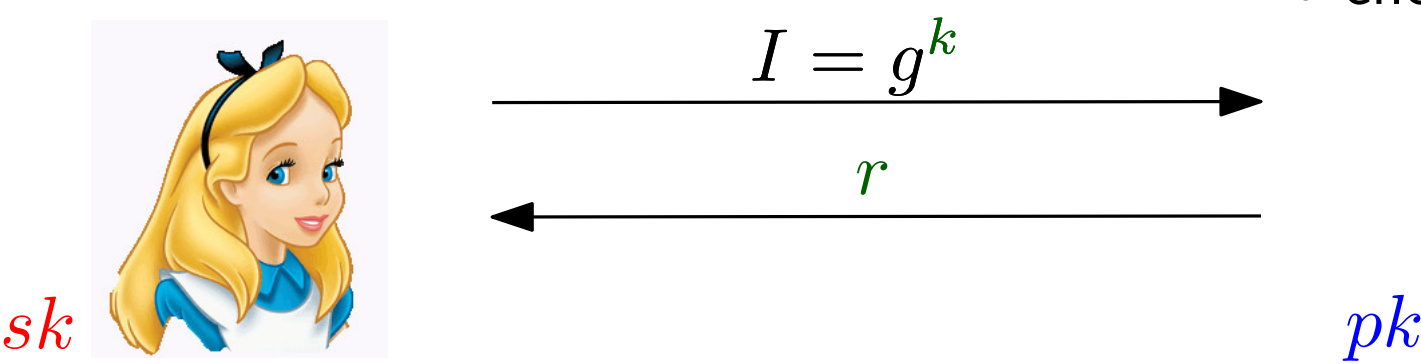

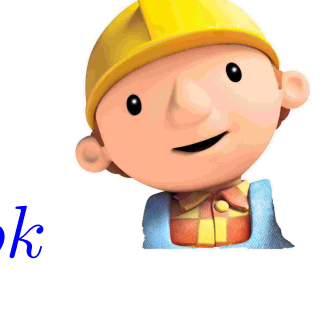

Schnorr: groupe G, générateur  $g$  s $k = x$ ,  $pk = y = g^x$ 

• choisit  $k$  aléatoire • choisit  $r$  aléatoire

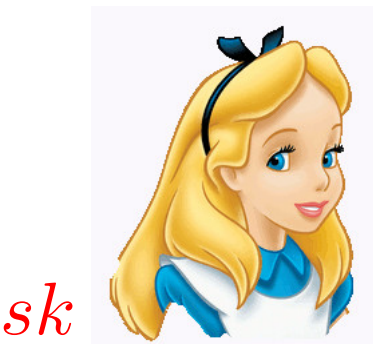

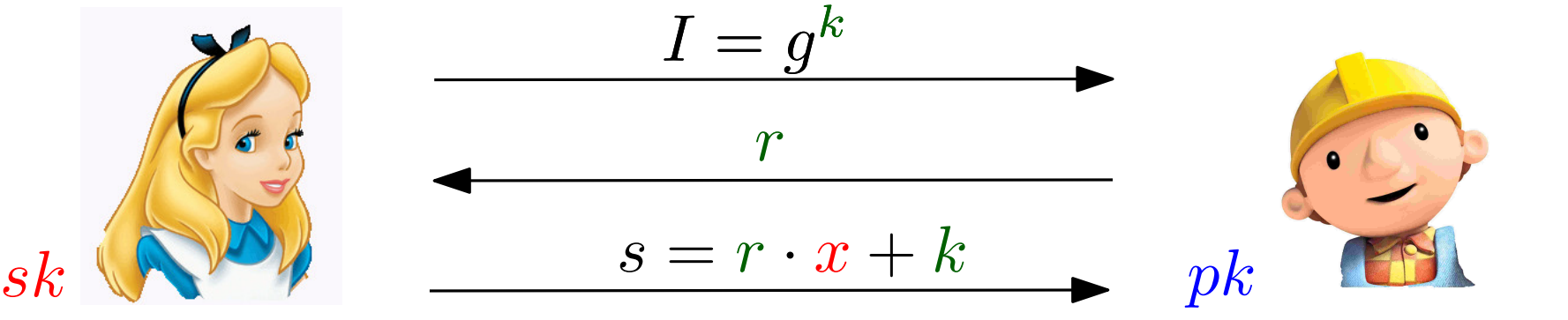

• accepte ssi  $g^s\cdot y^{-r}=I$ 

r  $s = r \cdot x + k$ Schnorr: groupe G, générateur  $g$  s $k = x$ ,  $pk = y = g^x$  $sk \sqrt{p}$   $s = r \cdot x + k$  pk • choisit  $k$  aléatoire • choisit  $r$  aléatoire  $I=g^k$ 

> • accepte ssi  $g^s\cdot y^{-r}=I$

$$
correct: g^s \cdot y^{-r} = g^{rx+k} \cdot (g^x)^{-r} = g^k = I
$$

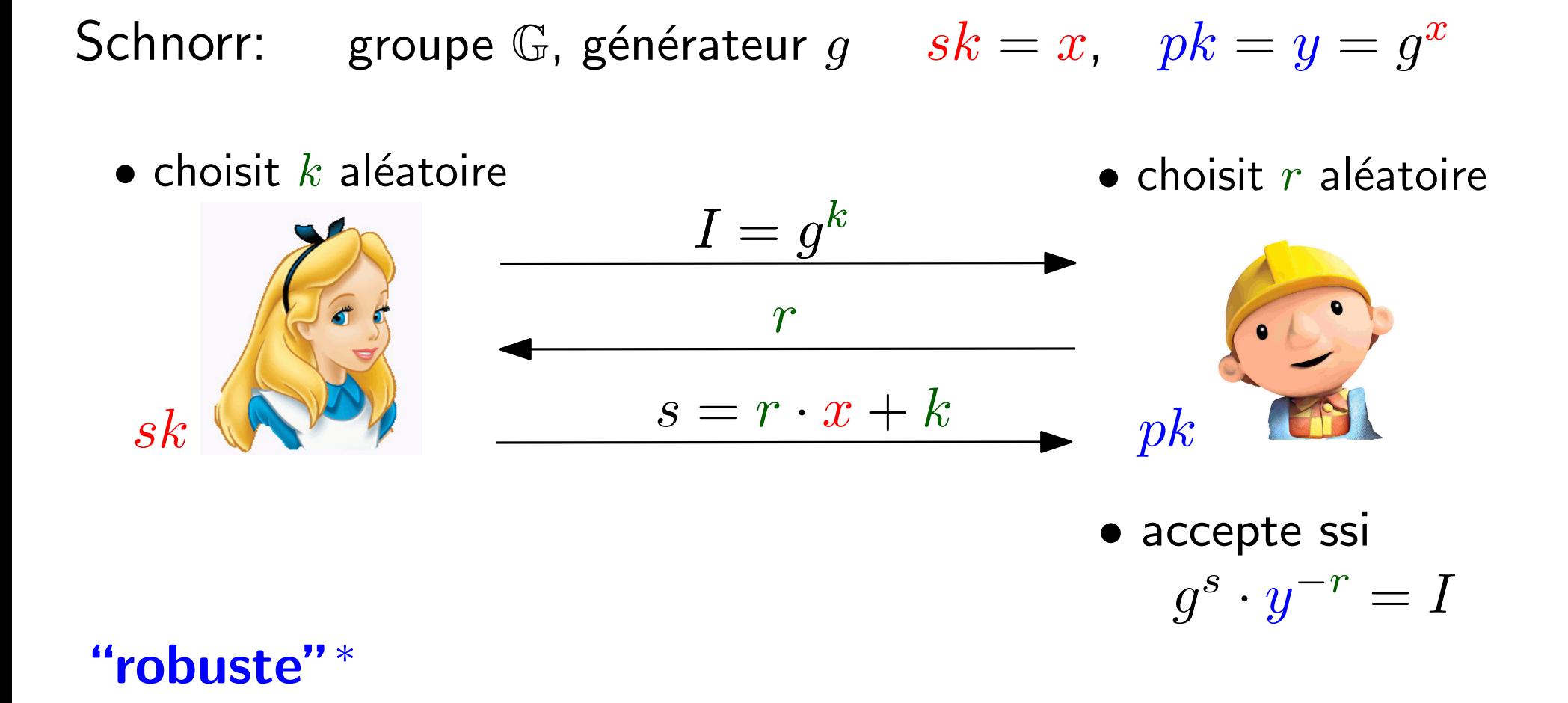

 $*$  Si Alice arrive à convaincre Bob, alors elle doit vraiment connaître  $x$ 

 $sk \sqrt{pk}$  $\bullet$  choisit  $r$  aléatoire  $r_{1}$  $\overline{s}_1$ • accepte ssi  $g^s\cdot y^{-r}=I$  $\bullet$  choisit  $k$  aléatoire  $I=g^k$ Schnorr: groupe G, générateur  $g$  s $k = x$ ,  $pk = y = g^x$ 

### "robuste"<sup>∗</sup>

 $*$  Si Alice arrive à convaincre Bob, alors elle doit vraiment connaître  $x$ 

Schnorr: groupe G, générateur  $g$  s $k = x$ ,  $pk = y = g^x$ 

 $\bullet$  choisit  $k$  aléatoire

 $\bullet$  choisit  $r$  aléatoire

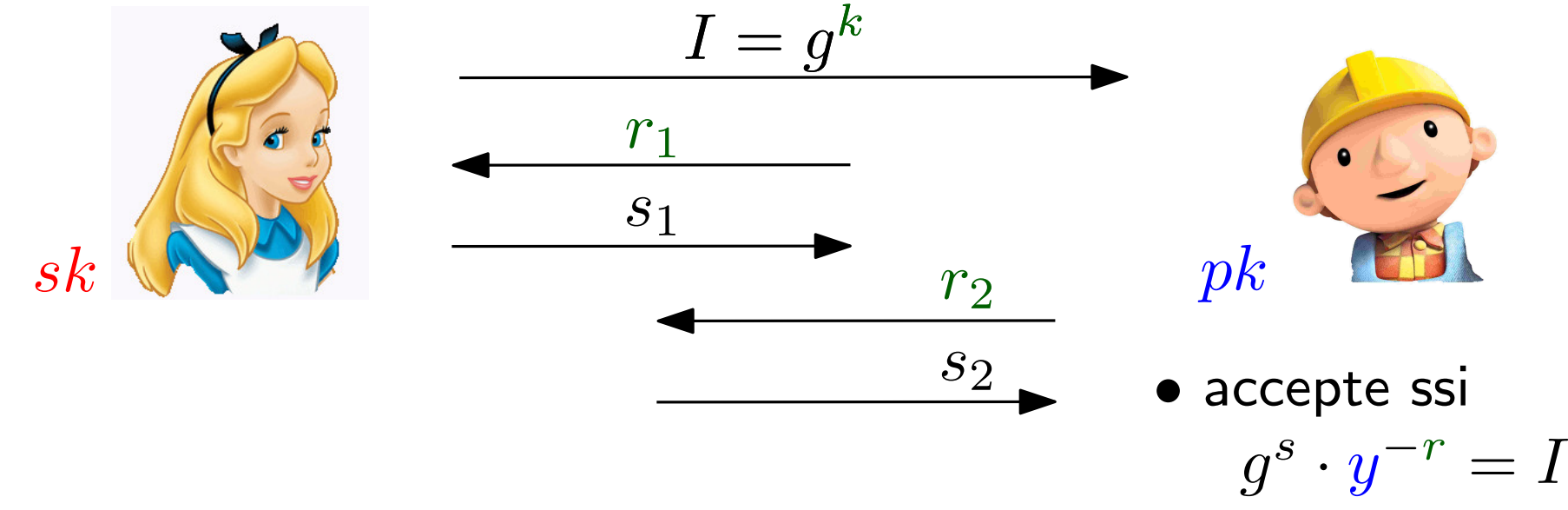

### "robuste"<sup>∗</sup>

 $*$  Si Alice arrive à convaincre Bob, alors elle doit vraiment connaître  $x$ 

Schnorr: groupe G, générateur  $g$  s $k = x$ ,  $pk = y = g^x$ 

 $\bullet$  choisit  $k$  aléatoire

 $\bullet$  choisit  $r$  aléatoire

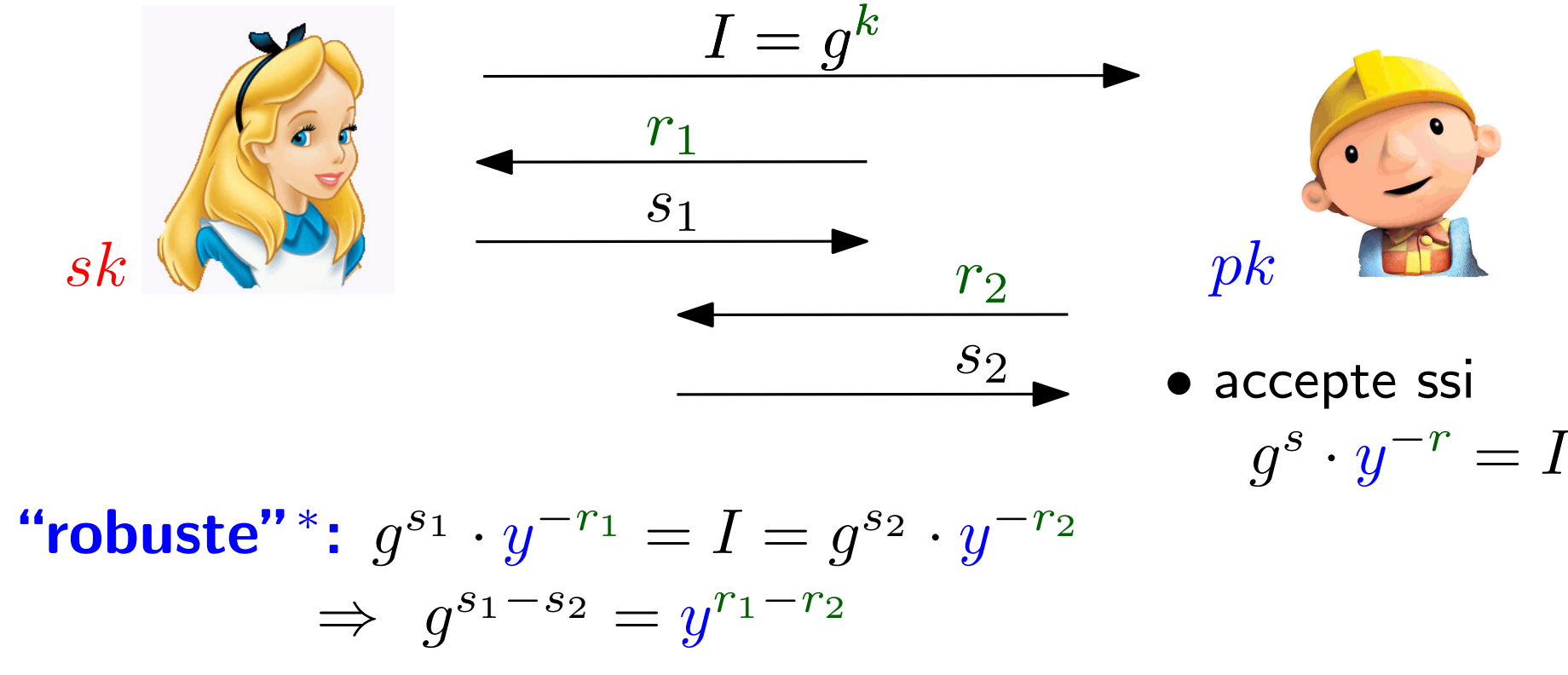

 $*$  Si Alice arrive à convaincre Bob, alors elle doit vraiment connaître  $x$ 

Schnorr: groupe G, générateur  $g$  s $k = x$ ,  $pk = y = g^x$ 

 $\bullet$  choisit  $k$  aléatoire

 $\bullet$  choisit  $r$  aléatoire

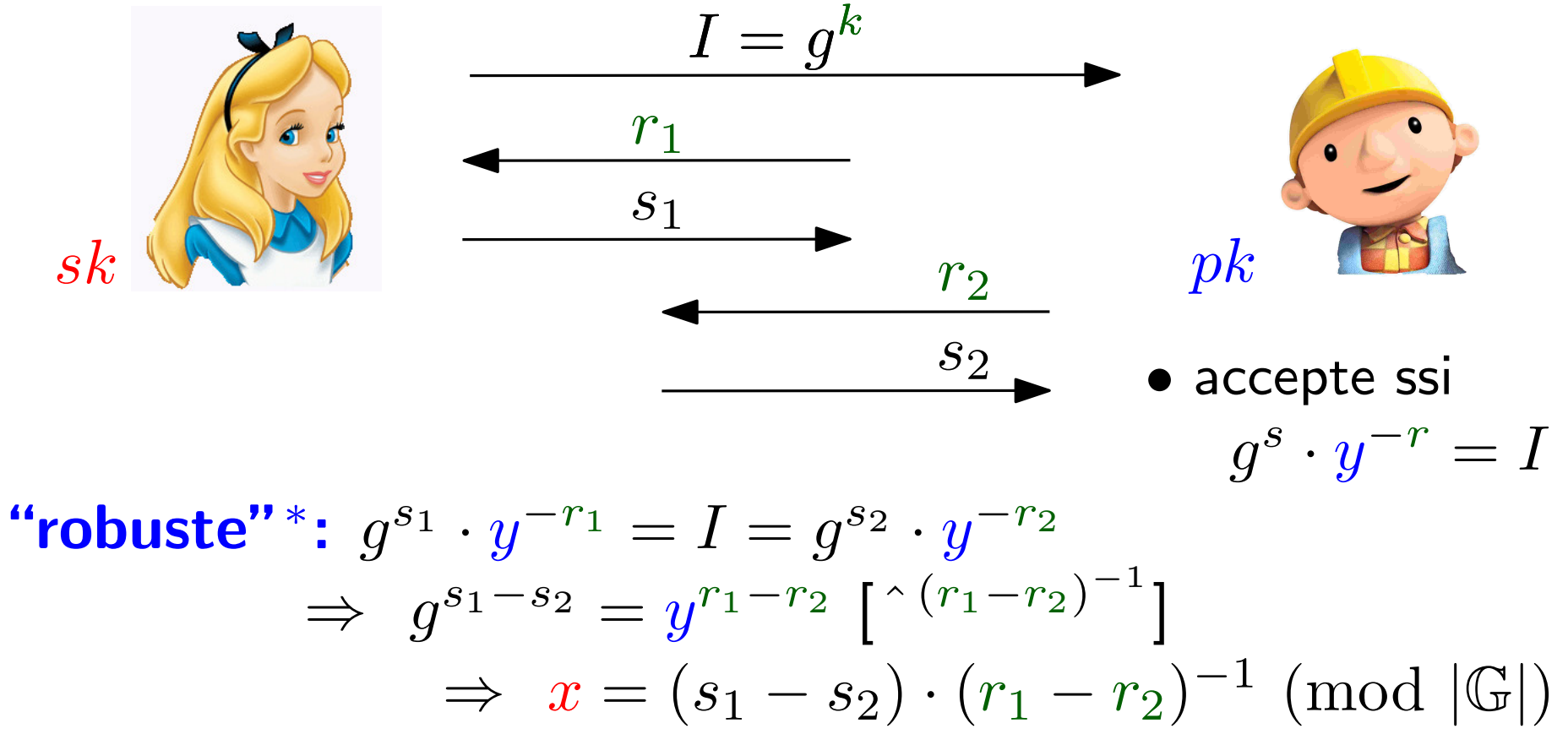

G. Fuchsbauer : Cryptologie ∗ Si Alice arrive à convaincre Bob, alors elle doit vraiment connaître  $x$ 

r  $sk \sqrt{p}$   $s = r \cdot x + k$  pk  $\bullet$  choisit  $r$  aléatoire • accepte ssi  $\bullet$  choisit  $k$  aléatoire  $I=g^k$  $s = r \cdot x + k$ Schnorr: groupe G, générateur  $g$  s $k = x$ ,  $pk = y = g^x$ 

"zero-knowledge" \*  $g^s \cdot y^{-r}$ 

 $g^s\cdot y^{-r}=I$ 

\* À un observateur extérieur, rien n'est révélé

Schnorr: groupe G, générateur  $g$  s $k = x$ ,  $pk = y = g^x$ 

 $\bullet$  choisit  $k$  aléatoire

 $\bullet$  choisit  $r$  aléatoire

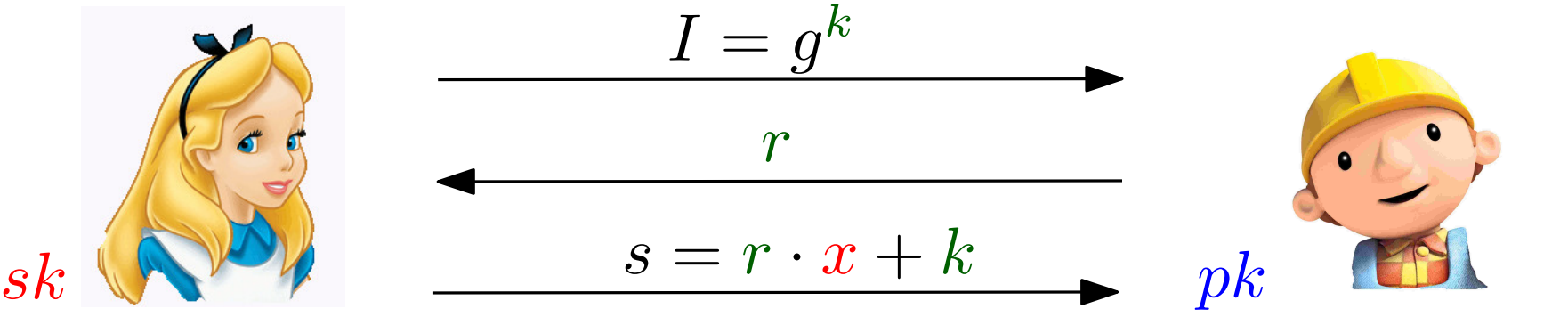

• accepte ssi

### "zero-knowledge" \*:  $g^s \cdot y^{-r}$

 $g^s\cdot y^{-r}=I$ Transcription du protocole  $(I, r, s)$  peut être simulé :

- $\bullet$  choisir  $r, s$  aléatoires
- calculer  $I = g^s \cdot y^{-r}$  (distribués comme dans le protocole)

\* À un observateur extérieur, rien n'est révélé

Problème : protocole d'authentification *interactif* ( $\neq$  signature)

=> laissons fonction de hachage jouer le rôle du vérifieur !

Problème : protocole d'authentification *interactif* ( $\neq$  signature)

 $\Rightarrow$  laissons fonction de hachage jouer le rôle du vérifieur !

#### · Génération de clé :

- Choisir groupe  $(\mathbb{G}, \cdot)$  d'ordre  $q$ ; choisir  $x$  aléatoire
- Spécifier une fonction de hachage H avec image  $\mathbb{Z}_q$
- $-pk = (\mathbb{G}, H, y = q^x), \; sk = (pk, x)$

Problème : protocole d'authentification *interactif* ( $\neq$  signature)

 $\Rightarrow$  laissons fonction de hachage jouer le rôle du vérifieur !

#### • Génération de clé :

- Choisir groupe  $(\mathbb{G},\cdot)$  d'ordre  $q$ ; choisir  $x$  aléatoire
- Spécifier une fonction de hachage  $H$  avec image  $\mathbb{Z}_q$
- $-pk = (\mathbb{G}, H, y = g^x), \ \ sk = (pk, x)$

#### • Signature pour  $m$ :

- choisir  $k$  aléatoire
- $-$  calculer  $I=g^k$
- calculer  $r = H(I, m)$
- calculer  $s = r \cdot x + k \mod q$
- retourner signature  $(r, s)$

Problème : protocole d'authentification *interactif* ( $\neq$  signature)

 $\Rightarrow$  laissons fonction de hachage jouer le rôle du vérifieur !

#### • Génération de clé :

- Choisir groupe  $(\mathbb{G}, \cdot)$  d'ordre  $q$ ; choisir  $x$  aléatoire
- Spécifier une fonction de hachage  $H$  avec image  $\mathbb{Z}_q$
- $-pk = (\mathbb{G}, H, y = g^x), \ \ sk = (pk, x)$
- Signature pour  $m$ :
	- choisir  $k$  aléatoire
	- $-$  calculer  $I=g^k$
	- calculer  $r = H(I, m)$
	- calculer  $s = r \cdot x + k \mod q$
	- retourner signature  $(r, s)$

#### • Verification :

- étant donnés  $pk = y$ , m,
	- et signature  $(r, s)$
- calculer  $I = g^s \cdot y^{-r}$
- accepter ssi  $H(I,m) = r$

Problème : protocole d'authentification *interactif* ( $\neq$  signature)

 $\Rightarrow$  laissons fonction de hachage jouer le rôle du vérifieur !

#### • Génération de clé :

- Choisir groupe  $(\mathbb{G}, \cdot)$  d'ordre  $q$ ; choisir  $x$  aléatoire
- Spécifier une fonction de hachage  $H$  avec image  $\mathbb{Z}_q$
- $-pk = (\mathbb{G}, H, y = g^x), \ \ sk = (pk, x)$
- Signature pour  $m$ :
	- choisir  $k$  aléatoire
	- $-$  calculer  $I=g^k$
	- calculer  $r = H(I, m)$
	- calculer  $s = r \cdot x + k \mod q$
	- retourner signature  $(r, s)$

#### • Verification :

- étant donnés  $pk = y$ , m,
	- et signature  $(r,s)$

$$
\textsf{--} \hspace{.1cm} \textsf{calculate} \hspace{.1cm} I = g^s \cdot y^{-r}
$$

– accepter ssi  $H(I,m) = r$ 

**Théorème.** Si le problème DL est dur pour  $\mathbb{G}$  et H est modélisée comme oracle aléatoire, alors la signature Schnorr est sûre

#### Digital Signature Standard (NIST)

groupe  $G$   $sk = x$ ,  $pk = y = g^x$ 

• choisit  $k \neq 0$  aléatoire  $\bullet$  choisit  $\alpha$  et  $r$  aléatoire  $I=g^k$  $\boldsymbol{r}$  $\alpha$ .  $pk$  $s\bar{k}$ 

#### Digital Signature Standard (NIST)

groupe  $G$   $sk = x$ ,  $pk = y = g^x$ 

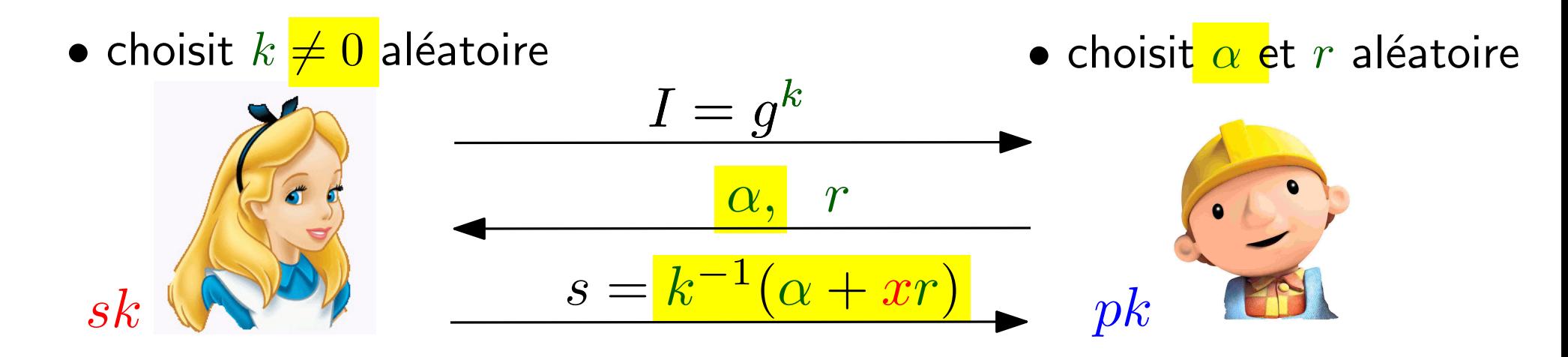

#### Digital Signature Standard (NIST)

groupe  $G$   $sk = x$ ,  $pk = y = g^x$ 

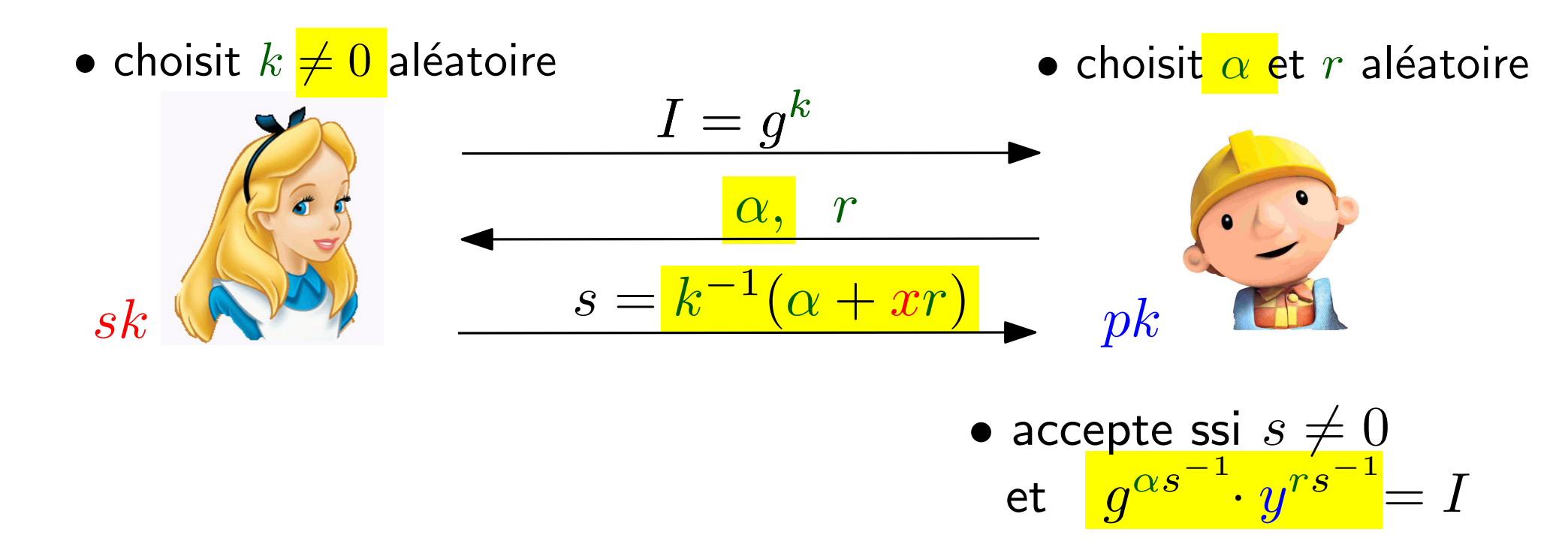

#### Digital Signature Standard (NIST)

groupe  $G$   $sk = x$ ,  $pk = y = g^x$ 

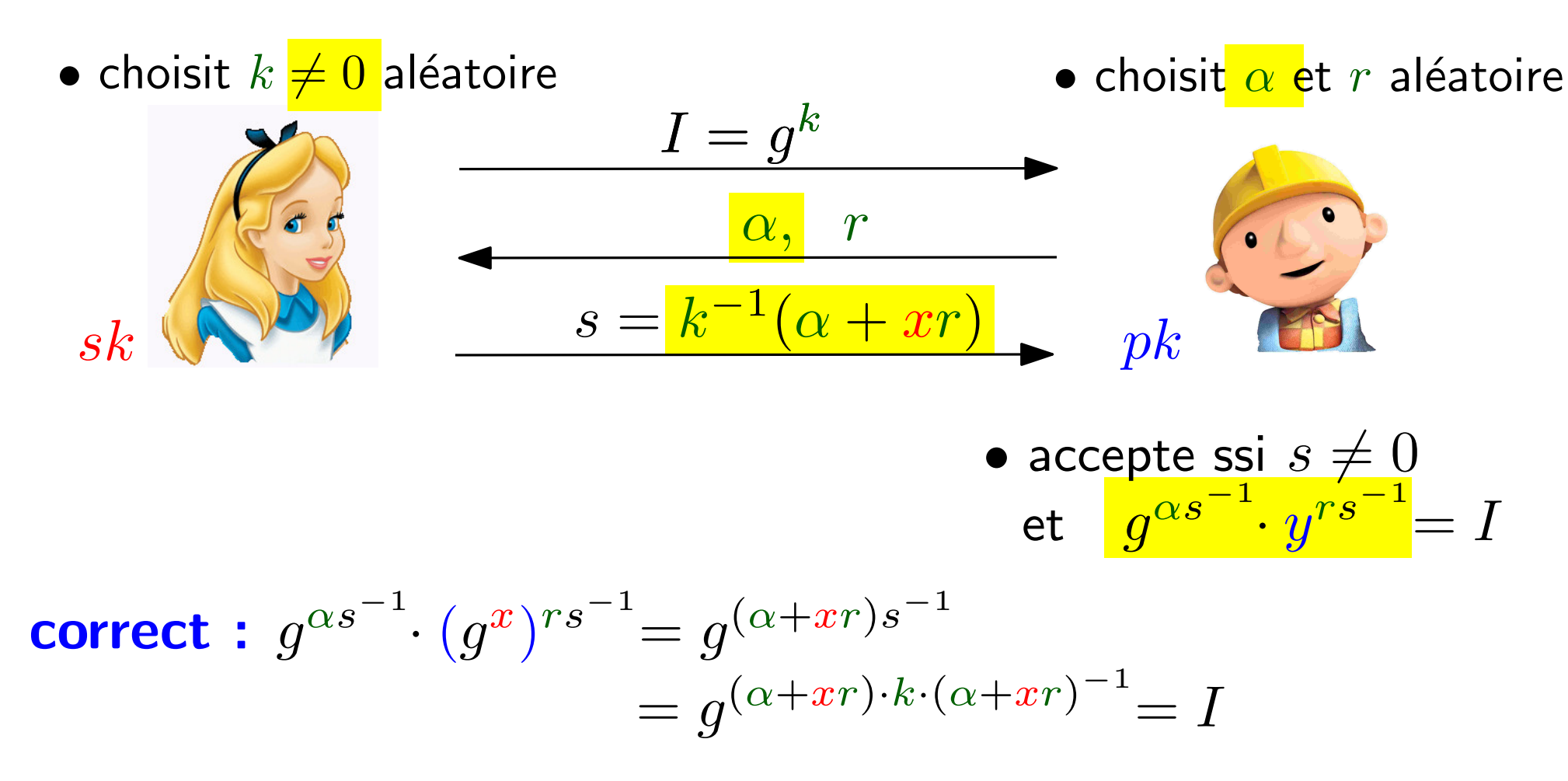

#### Digital Signature Standard (NIST)

groupe  $\mathbb{G}$  erros  $sk = x$ , and  $pk = y = g^x$ 

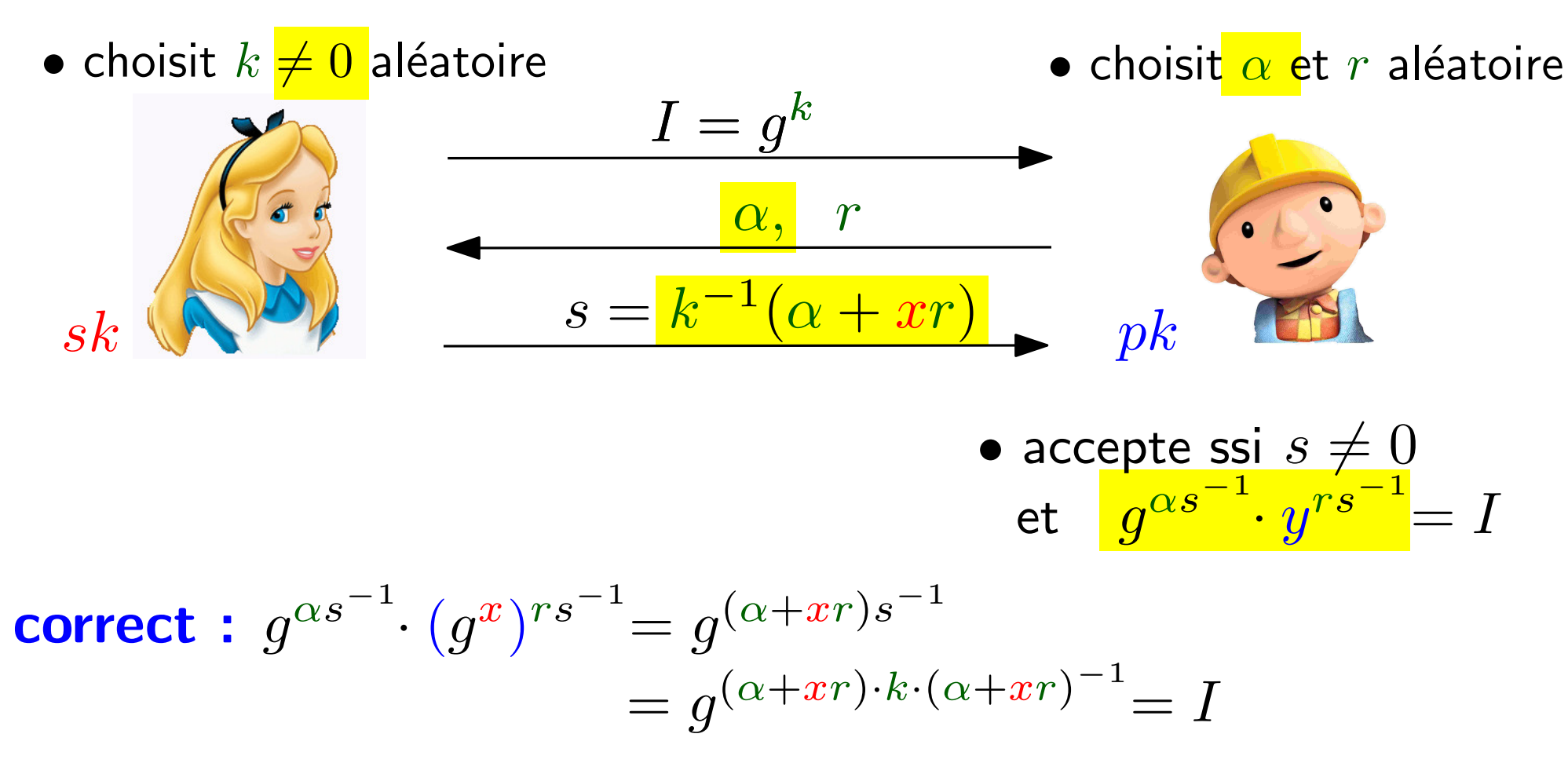

Robuste et zero-knowledge comme Schnorr

#### Digital Signature Standard (NIST)

groupe  $G$   $sk = x$ ,  $pk = y = g^x$ 

• choisit  $k \neq 0$  aléatoire • choisit  $\alpha$  et  $r$  aléatoire  $I=g^k$  $\alpha, \; \; r$  $s = k^{-1}(\alpha + xr)$ • accepte ssi  $s \neq 0$ <br>et  $g^{\alpha s^{-1}} \cdot y^{rs^{-1}} = I$ 

#### Digital Signature Standard (NIST)

groupe  $G$   $sk = x$ ,  $pk = y = g^x$ 

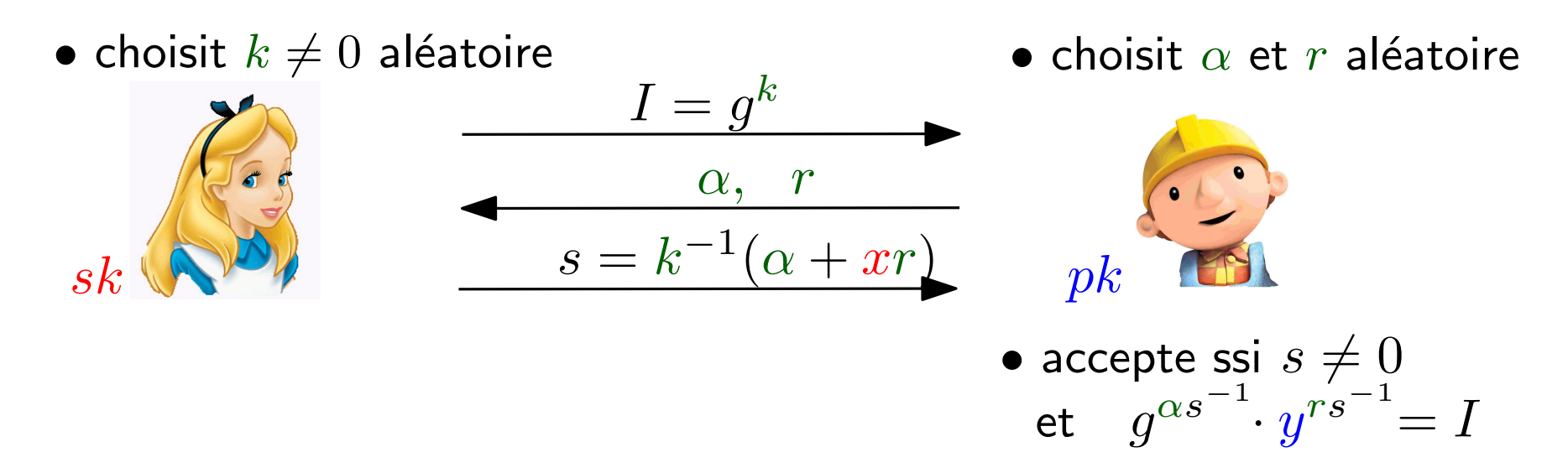

Signature : définir  $\bullet \ \alpha = H(m) \quad (H \ \text{fonction de hachage})$ •  $r = F(I)$   $(F: \mathbb{G} \to \mathbb{Z}_q$  fctn simple)

#### Digital Signature Standard (NIST)

groupe  $\mathbb{G}$  erros  $sk = x$ , and  $pk = y = g^x$ 

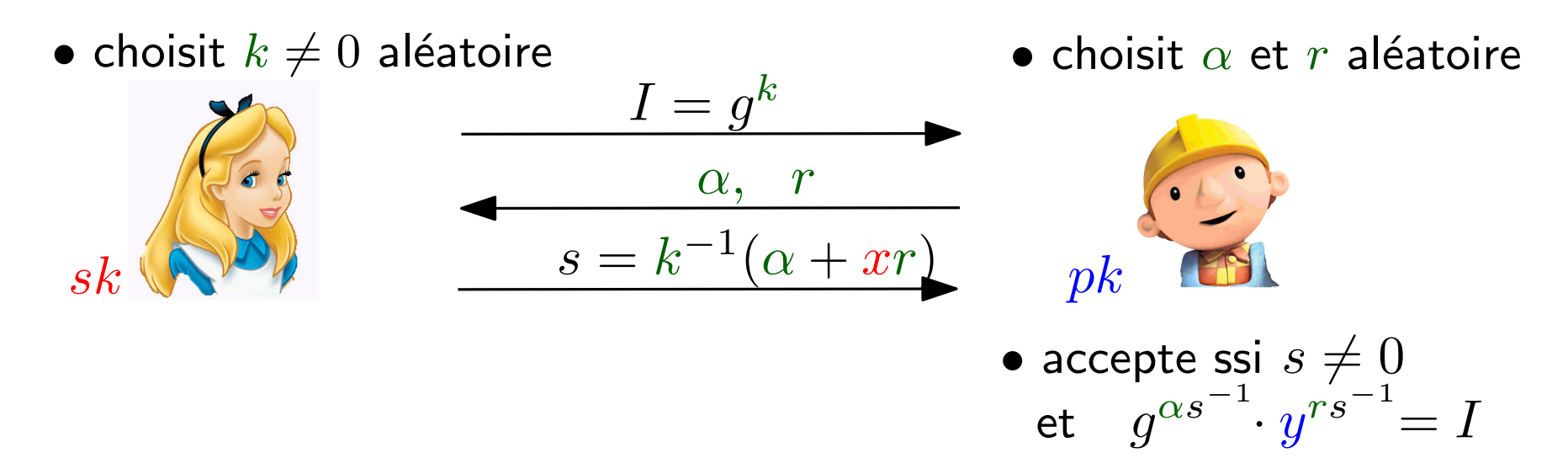

Signature : définir  $\bullet \ \alpha = H(m) \quad (H$  fonction de hachage) •  $r = F(I)$  ( $F: \mathbb{G} \to \mathbb{Z}_q$  fctn simple)

 $DSA$  :  $\mathbb G$  sous-groupe de  $\mathbb Z_p^*$  $\overline{p}$ **ECDSA** :  $\mathbb{G}$  groupe sur courbe elliptique

#### Digital Signature Standard (NIST)

groupe  $\mathbb{G}$  erros  $sk = x$ , and  $pk = y = g^x$ 

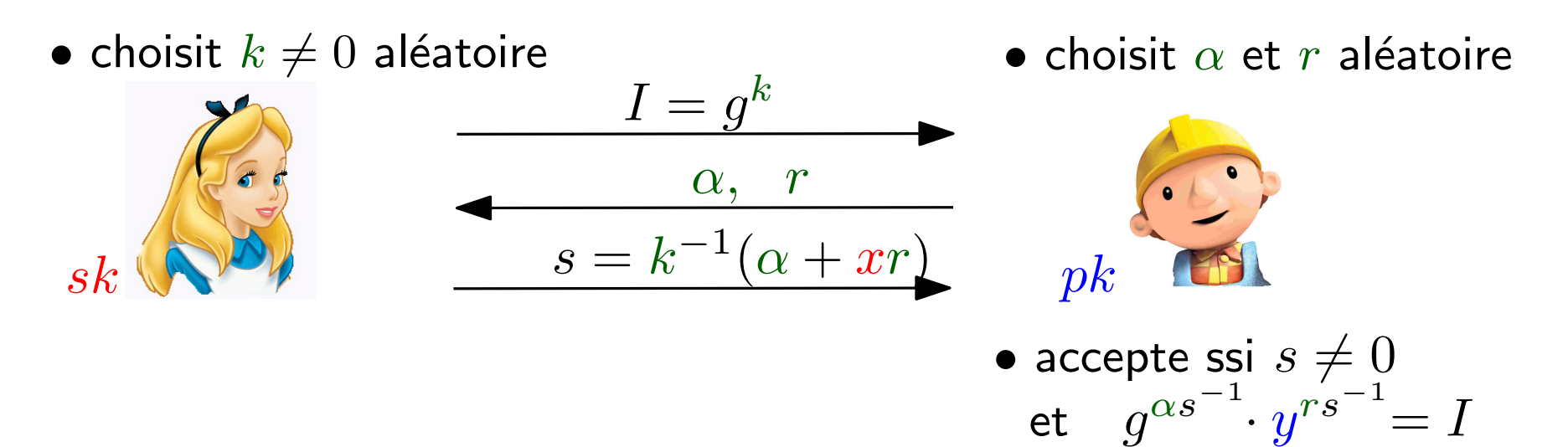

Signature : définir  $\bullet \ \alpha = H(m) \quad (H$  fonction de hachage) •  $r = F(I)$  ( $F: \mathbb{G} \to \mathbb{Z}_q$  fctn simple)

 $DSA$  :  $\mathbb G$  sous-groupe de  $\mathbb Z_p^*$  $\overline{p}$ **ECDSA** : G groupe sur courbe elliptique

Important : nouveau  $k$ pour toute signature (PlayStation 2010)

# Cryptographie avancée

### Monnaie électronique

 $(e$ -cash)

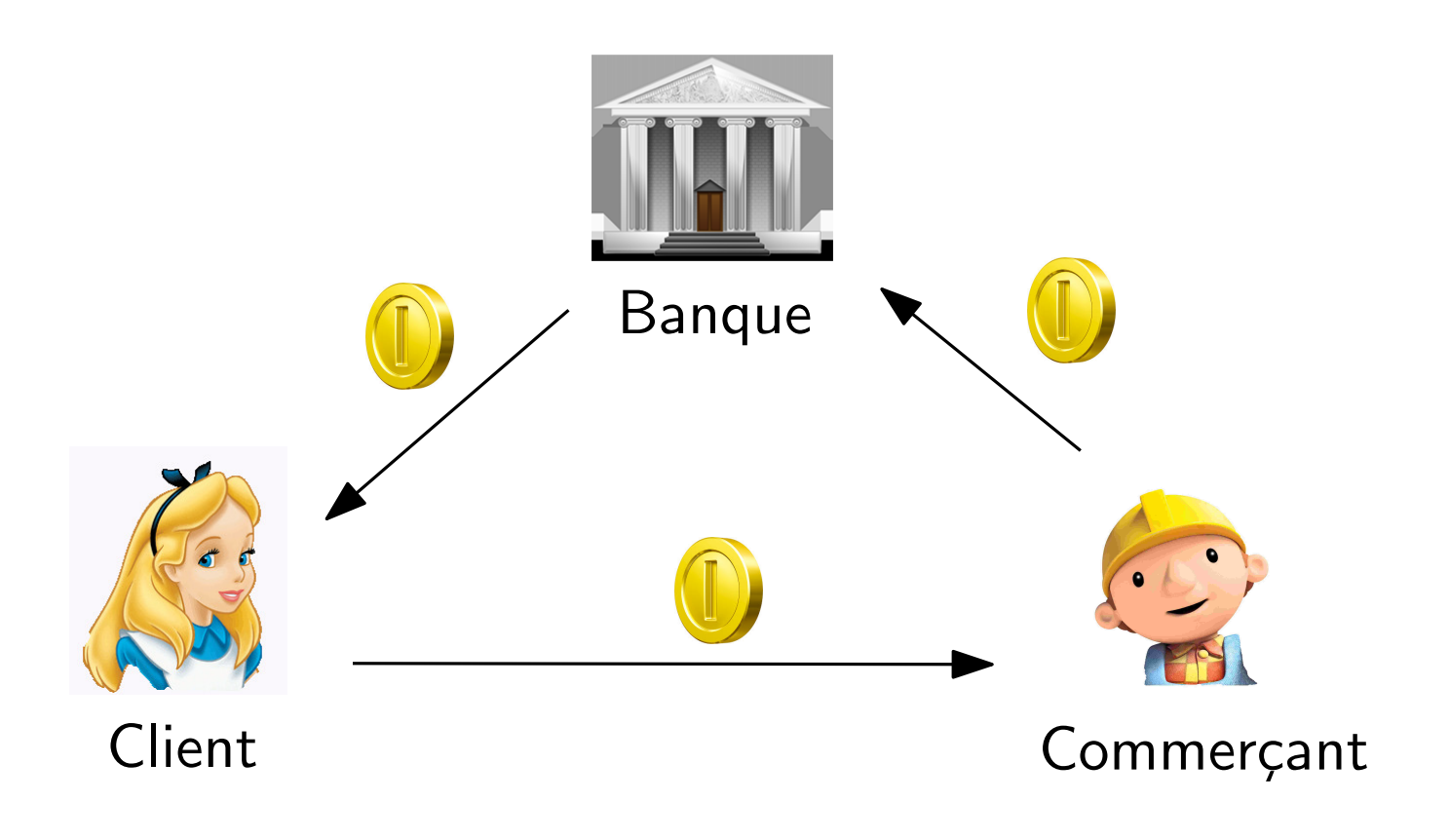

## Monnaie électronique

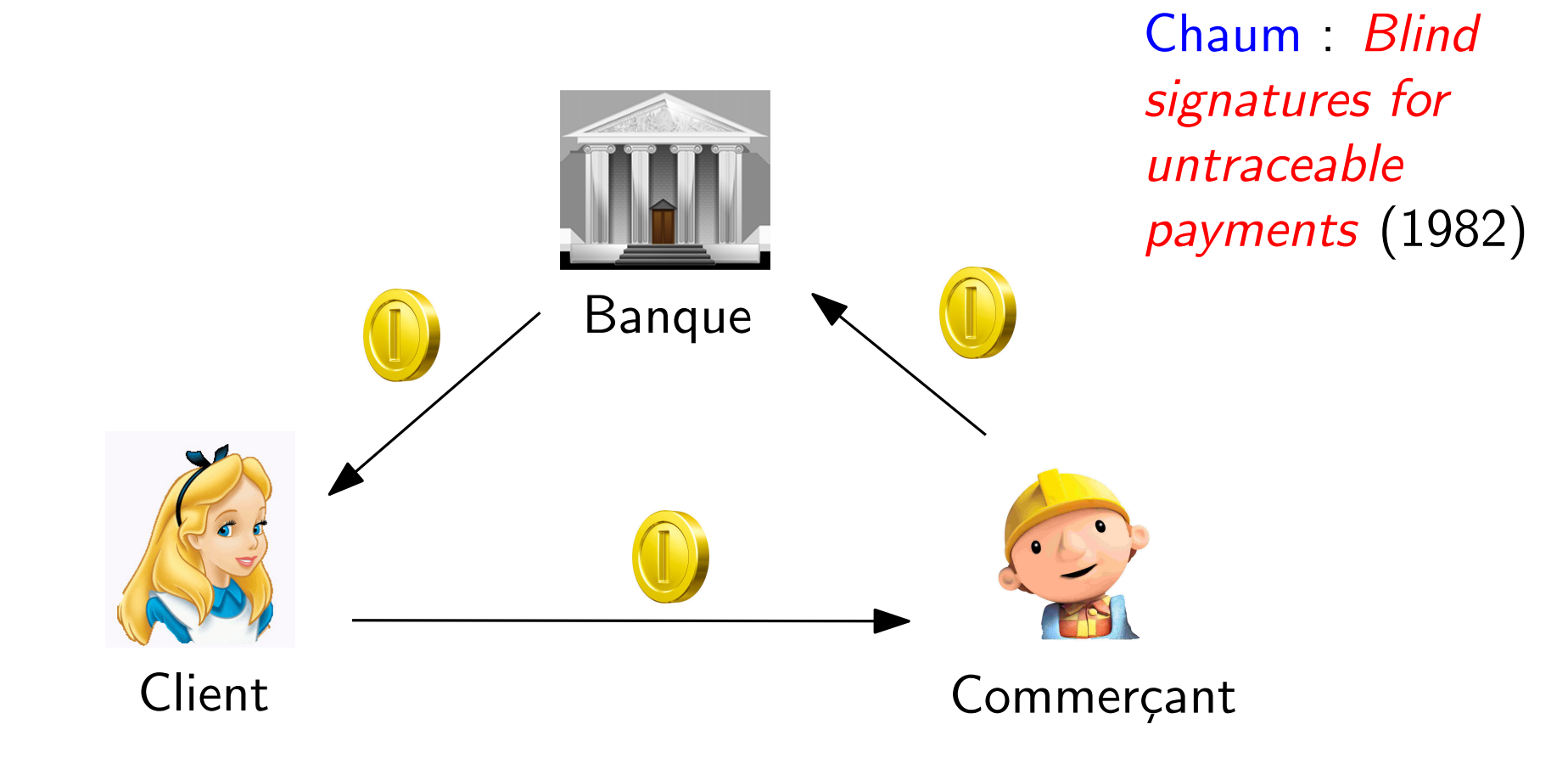

Pièces infalsifiables

- $\Rightarrow$  signature numérique !
- Double-dépense ?  $\bullet$

**Anonymat?** 

(blind signatures)

avec Alice

• Alice veut obtenir une signature sur  $m$  sans le révéler

σ

• Même si la banque voit la signature après, elle ne peut l'associer

signataire  $pk$  sk Protocole de signature  $\overline{m}$ 

Rappel RSA

- Clés :  $pk = (N, e)$ ,  $sk = (N, d)$
- $\bullet\,$  Signature  $:\quad \sigma = H(m)^d \bmod N$
- $\bullet\,$  Verification  $:\, \sigma^e \stackrel{?}{=}$  $\dot{=}$   $H(m)$  (mod N)

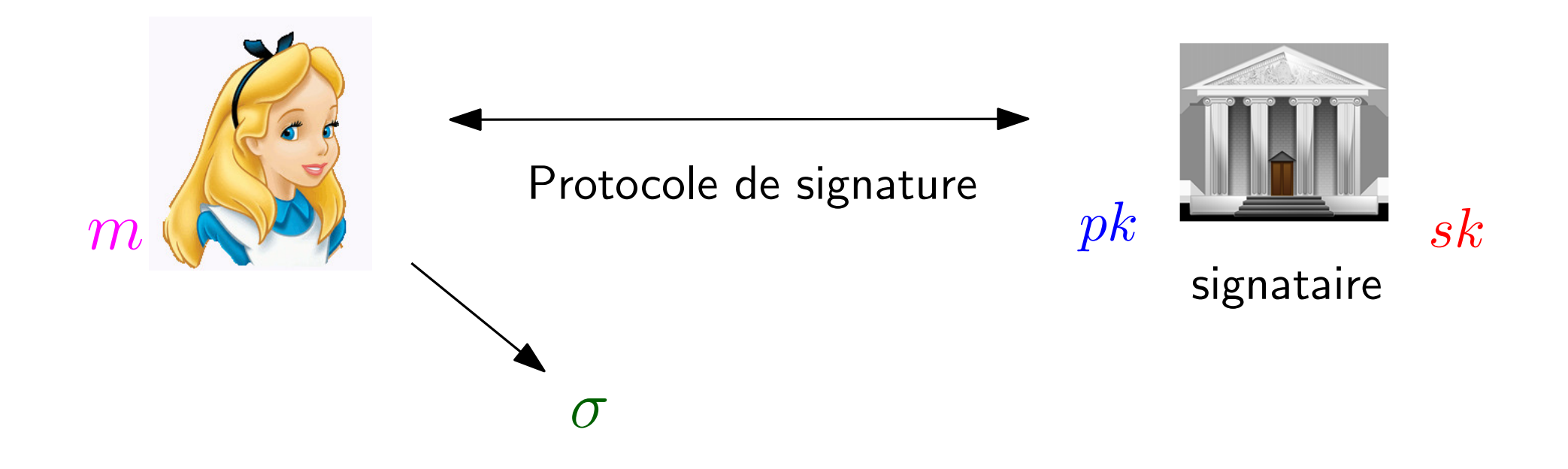

Rappel RSA

- Clés :  $pk = (N, e)$ ,  $sk = (N, d)$
- $\bullet\,$  Signature :  $\quad \sigma = H(m)^d \bmod N$
- $\bullet\,$  Verification  $:\, \sigma^e \stackrel{?}{=}$  $\dot{\equiv} H(m) \pmod{N}$

 $\bullet$  choisit  $r$  aléatoire

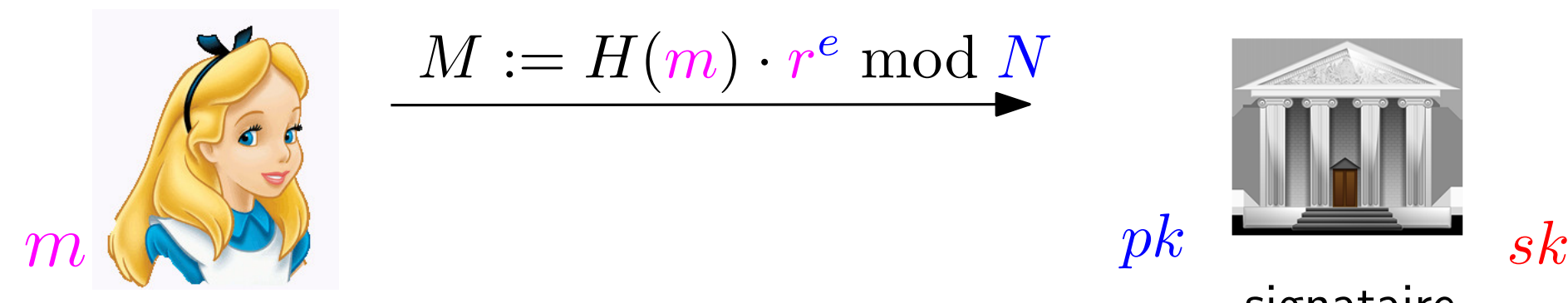

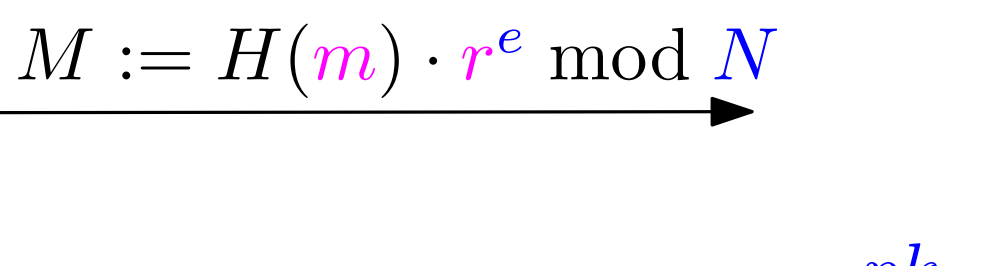

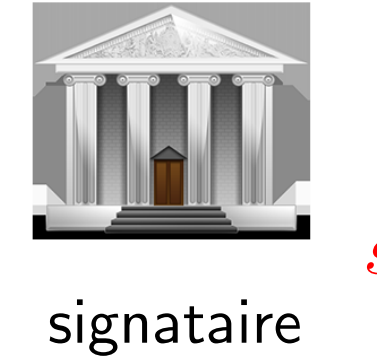

Rappel RSA

- Clés :  $pk = (N, e)$ ,  $sk = (N, d)$
- $\bullet\,$  Signature :  $\quad \sigma = H(m)^d \bmod N$
- $\bullet\,$  Verification  $:\, \sigma^e \stackrel{?}{=}$  $\dot{\equiv} H(m) \pmod{N}$

 $\bullet$  choisit  $r$  aléatoire

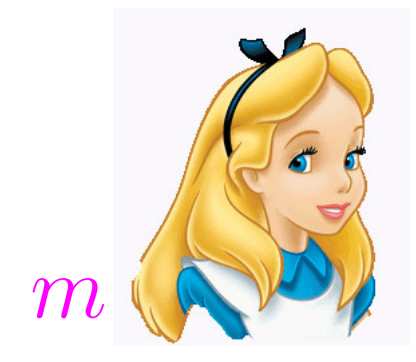

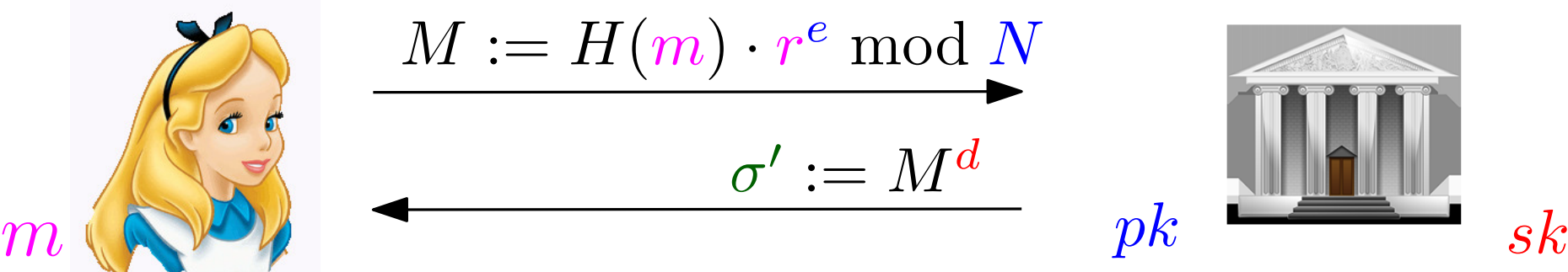

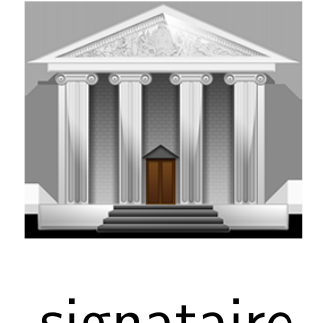

signataire

Rappel RSA :

- Clés :  $pk = (N, e)$ ,  $sk = (N, d)$
- $\bullet\,$  Signature :  $\quad \sigma = H(m)^d \bmod N$
- $\bullet\,$  Verification  $:\, \sigma^e \stackrel{?}{=}$  $\dot{\equiv} H(m) \pmod{N}$

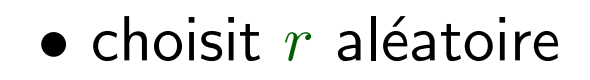

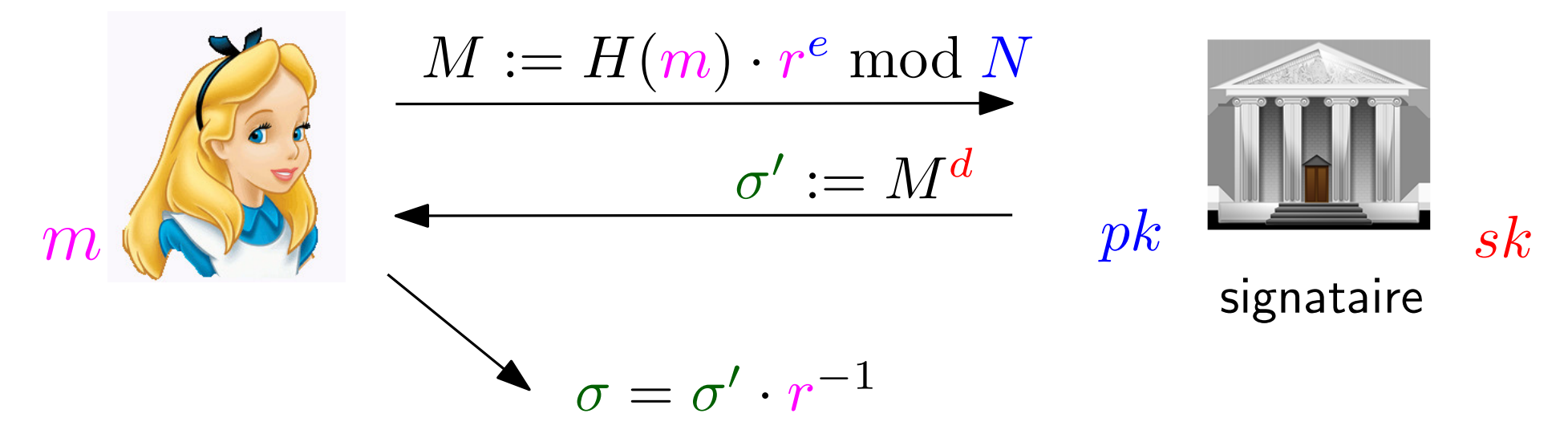

Rappel RSA :

- Clés :  $pk = (N, e)$ ,  $sk = (N, d)$
- $\bullet\,$  Signature :  $\quad \sigma = H(m)^d \bmod N$
- $\bullet\,$  Verification  $:\, \sigma^e \stackrel{?}{=}$  $\dot{\equiv} H(m) \pmod{N}$

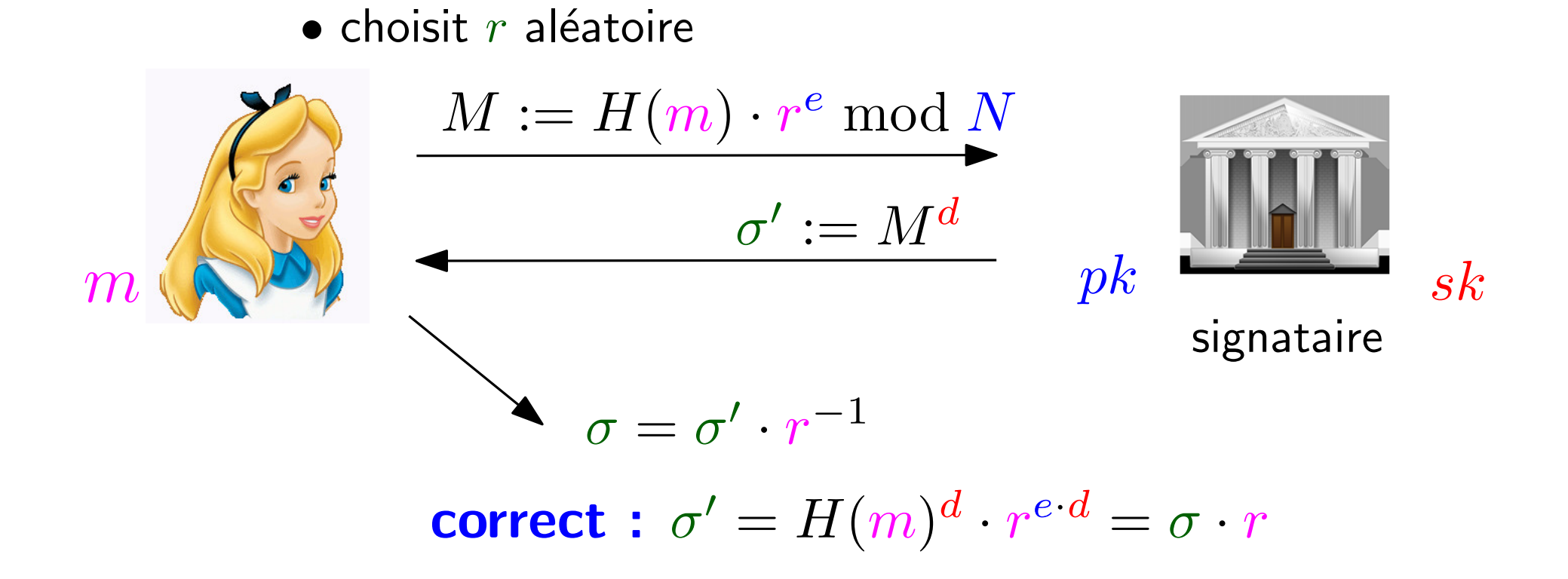

## Monnaie électronique

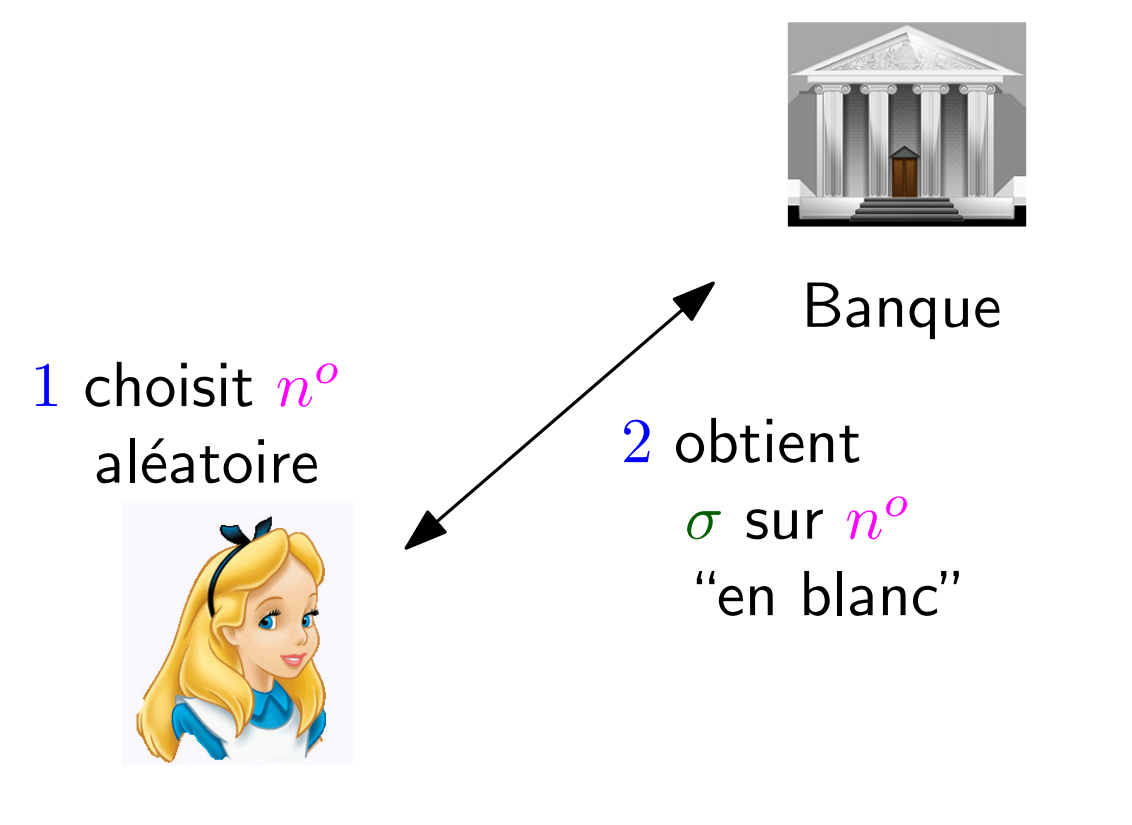

Client

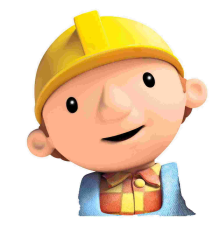

Commerçant
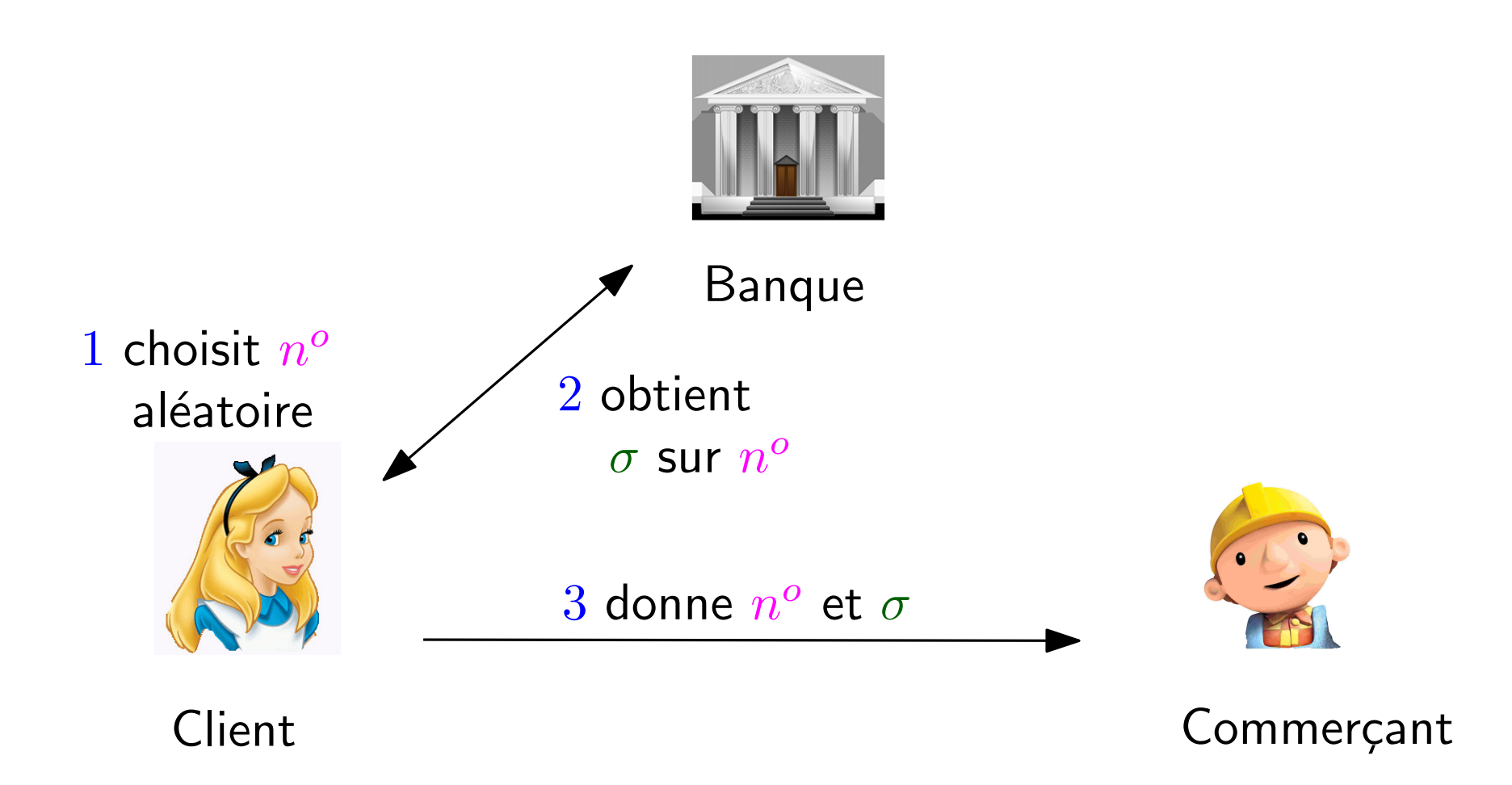

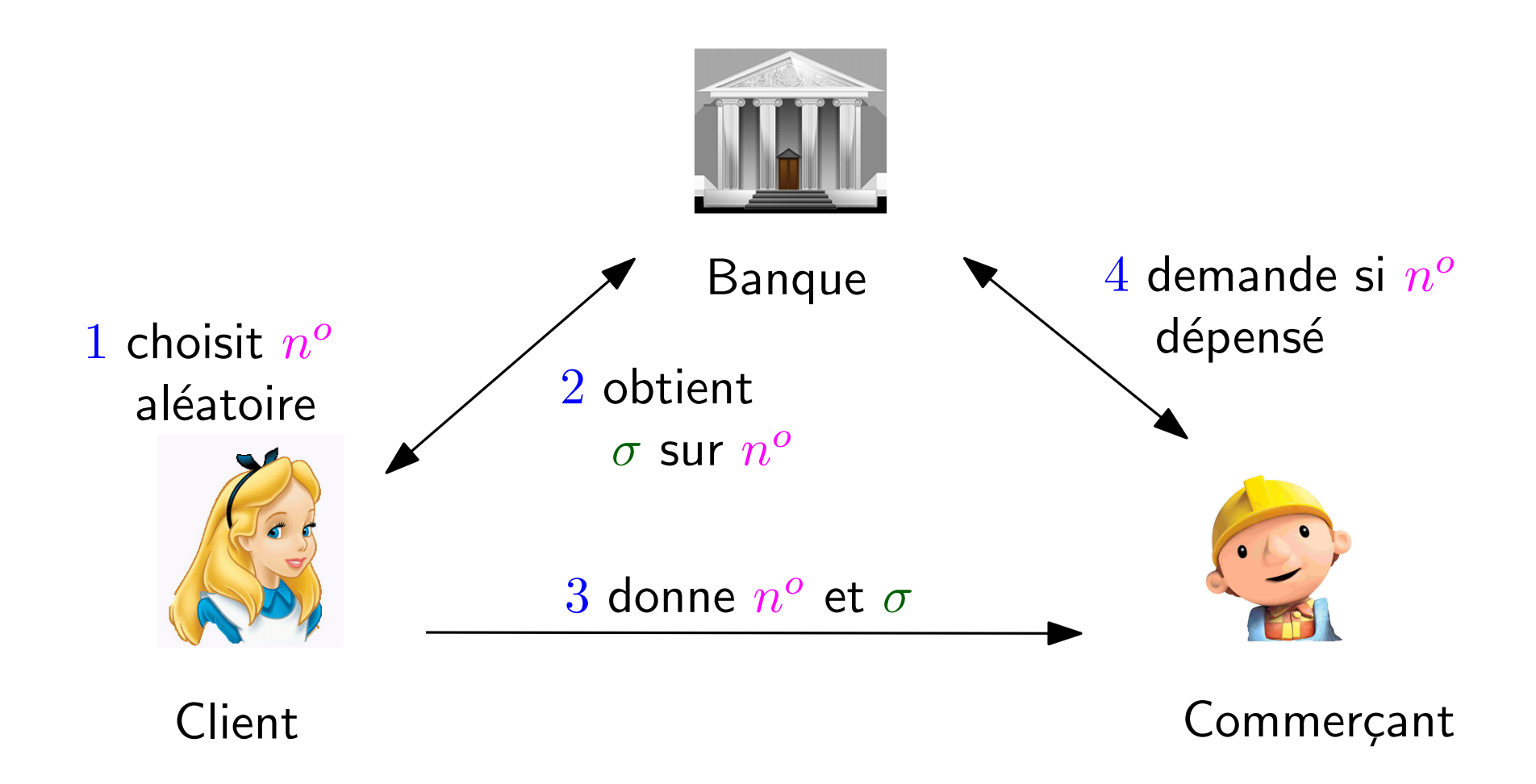

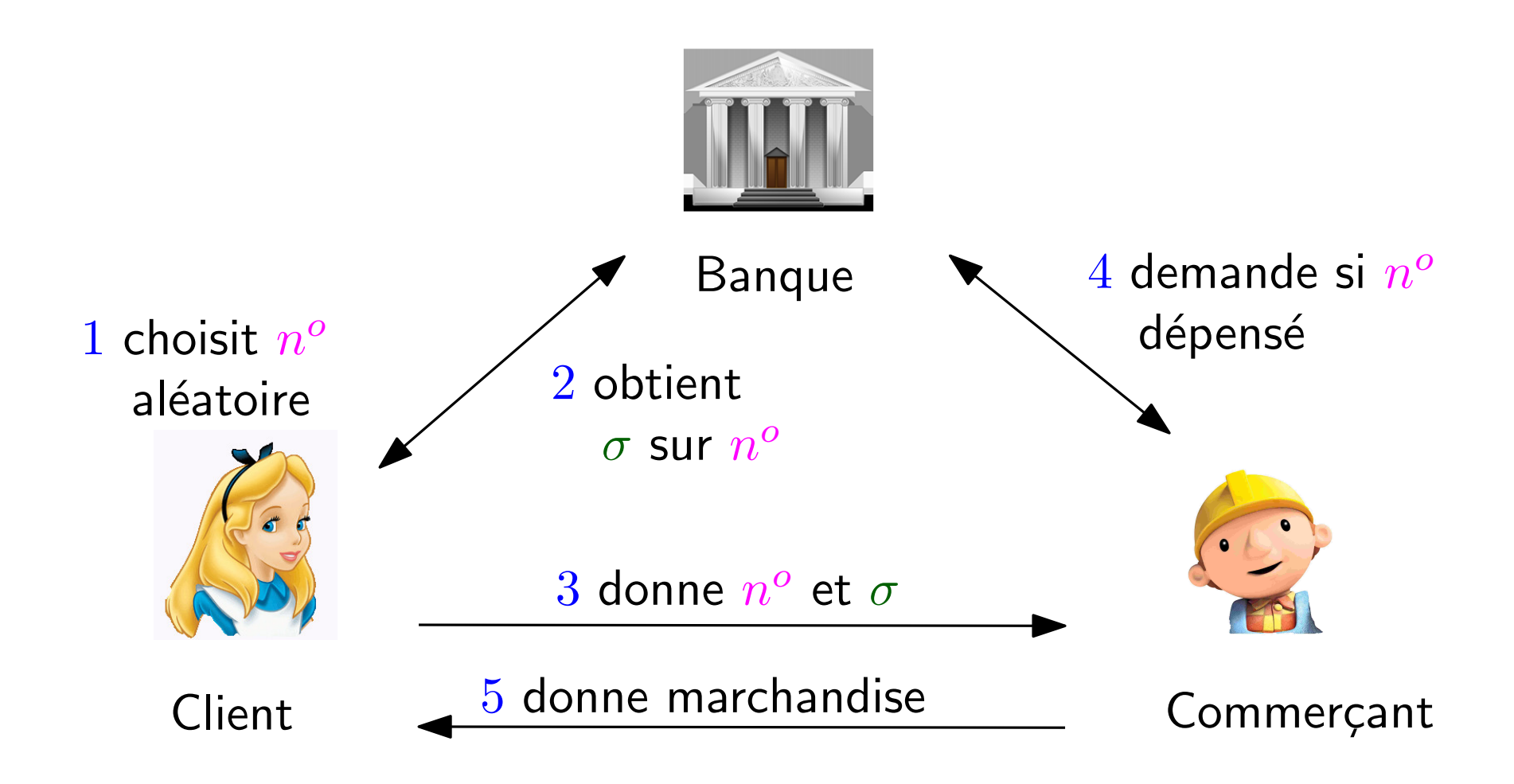

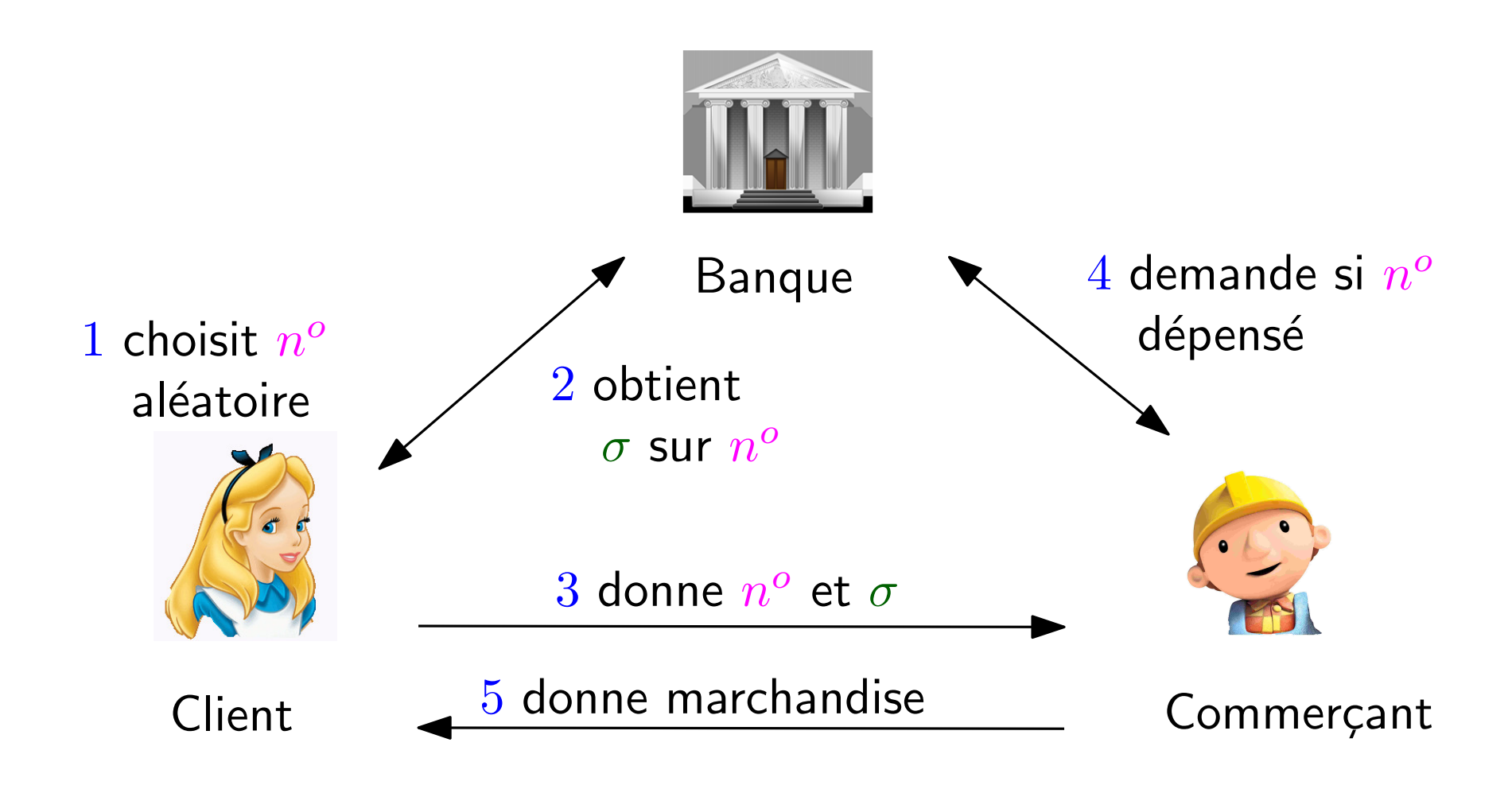

Double-dépense ?  $\bullet$ 

**Anonymat?** 

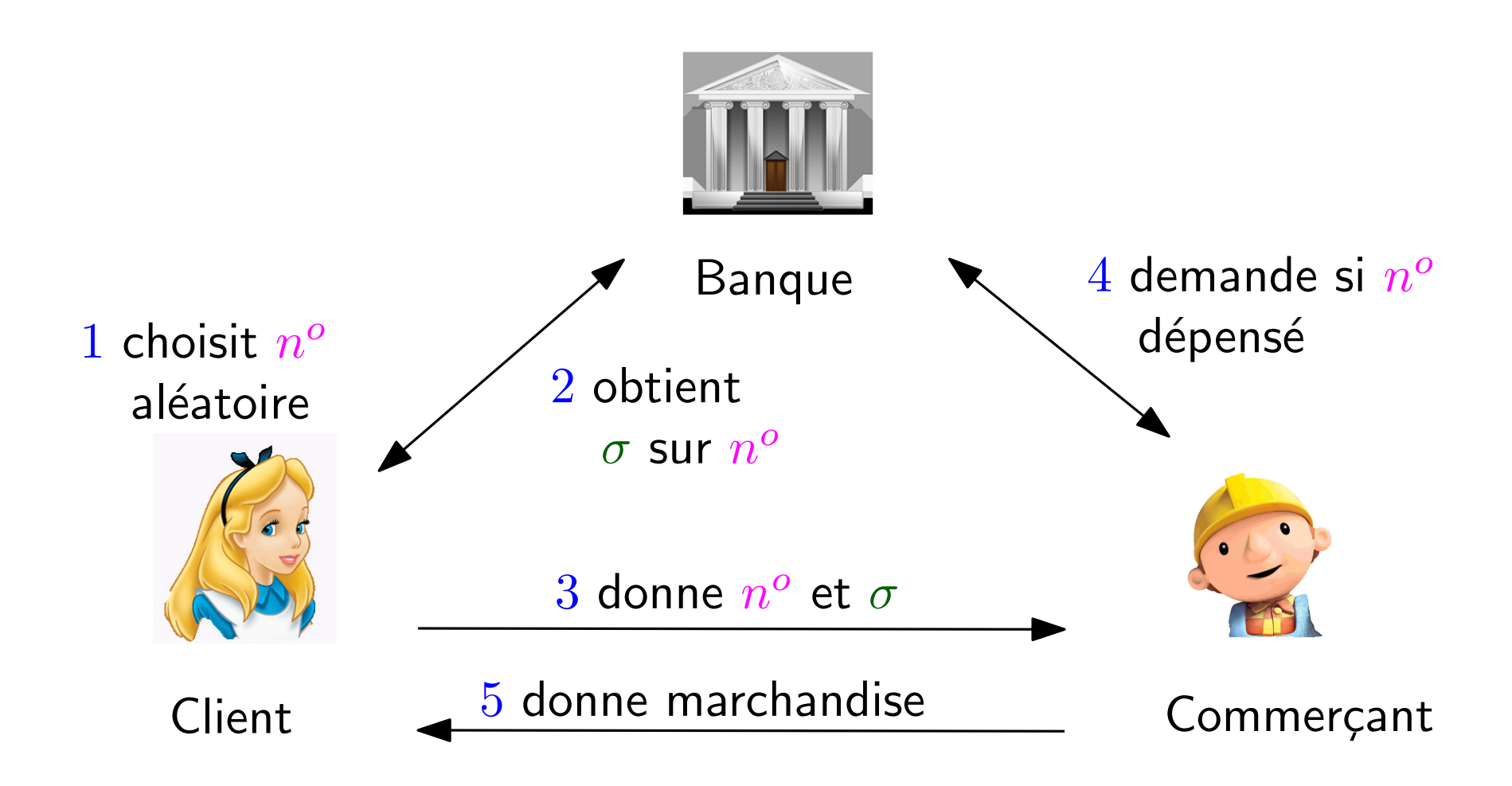

• Double-dépense ? • Anonymat ?

vérification en ligne grâce à signature en blanc

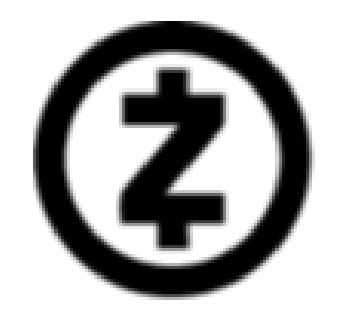

## Zero Knowledge, Zerocoin, Zerocash, Zcash

#### Preuve zero-knowledge

· convaincre quelqu'un qu'une proposition est vrai sans révéler d'autres informations

- convaincre quelqu'un qu'une proposition est vrai sans révéler d'autres informations
- Exemple : "Je connais une solution d'un sudoku donné"

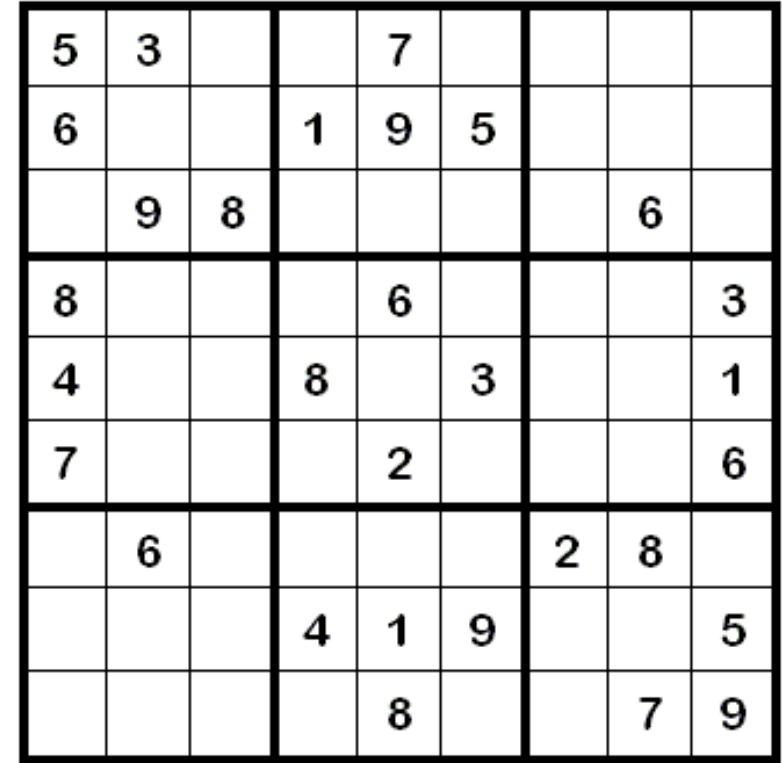

#### Preuve zero-knowledge de connaissance

- convaincre quelqu'un qu'une proposition est vrai sans révéler d'autres informations
- Exemple : "Je connais une solution d'un sudoku donné"

◦ Verifier

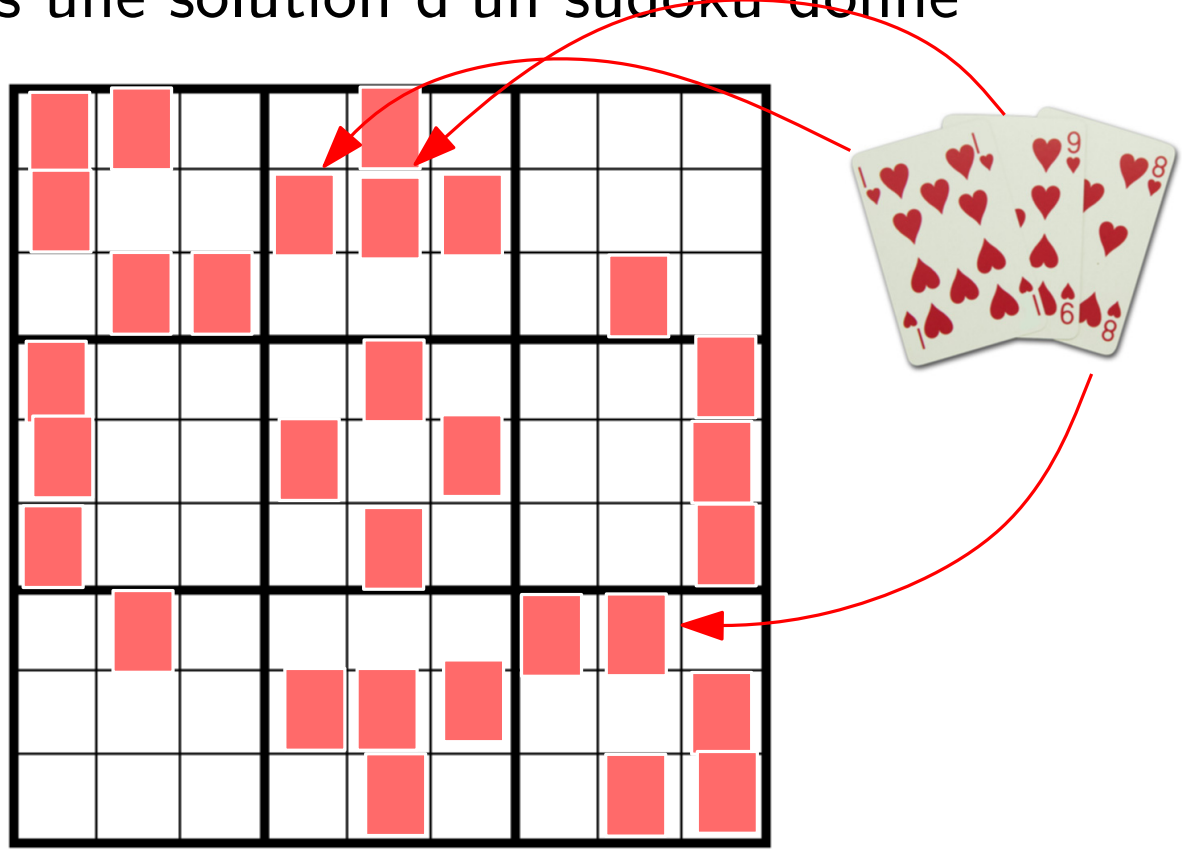

- convaincre quelqu'un qu'une proposition est vrai sans révéler d'autres informations
- · Exemple : "Je connais une solution d'un sudoku donné"

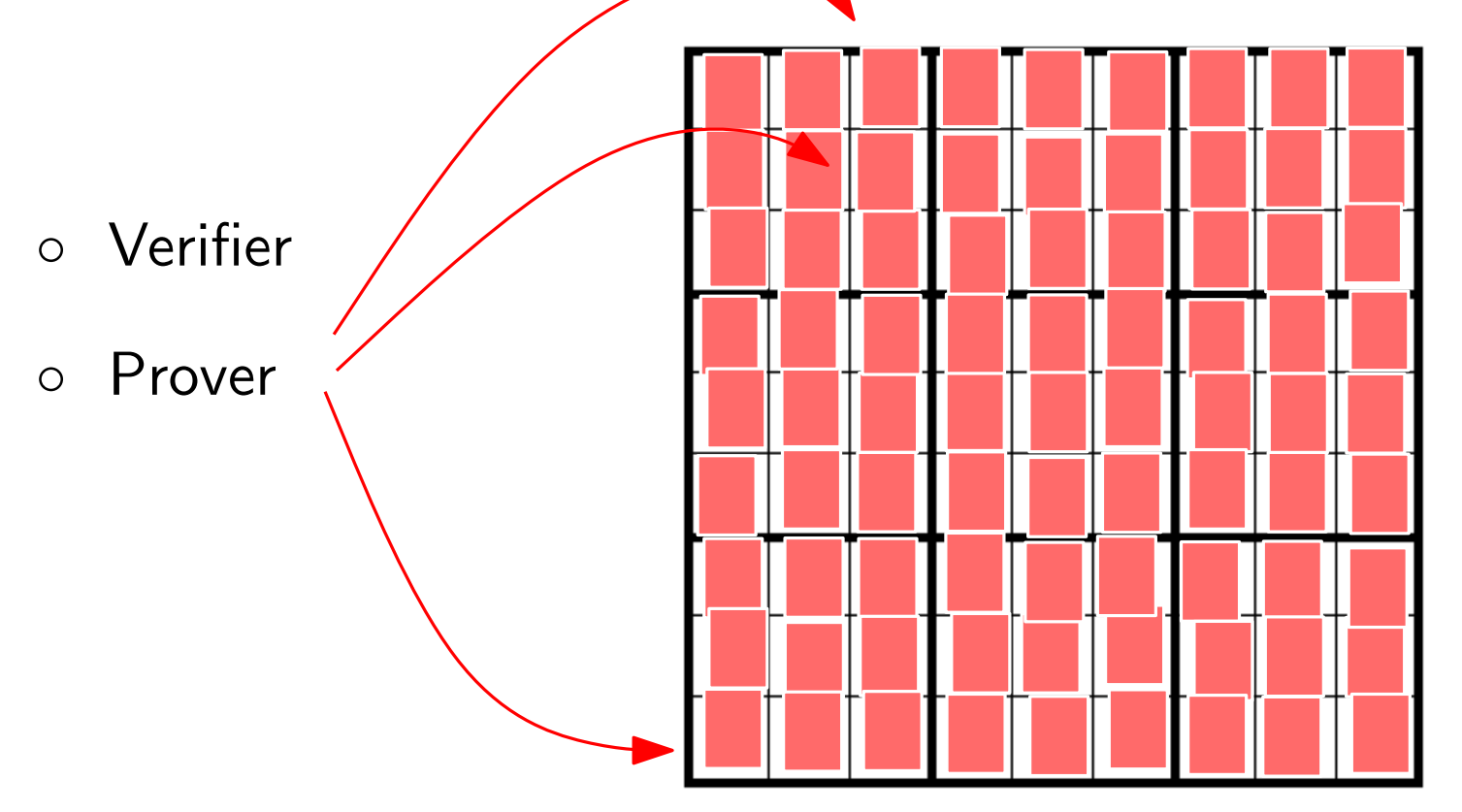

- convaincre quelqu'un qu'une proposition est vrai sans révéler d'autres informations
- Exemple : "Je connais une solution d'un sudoku donné"

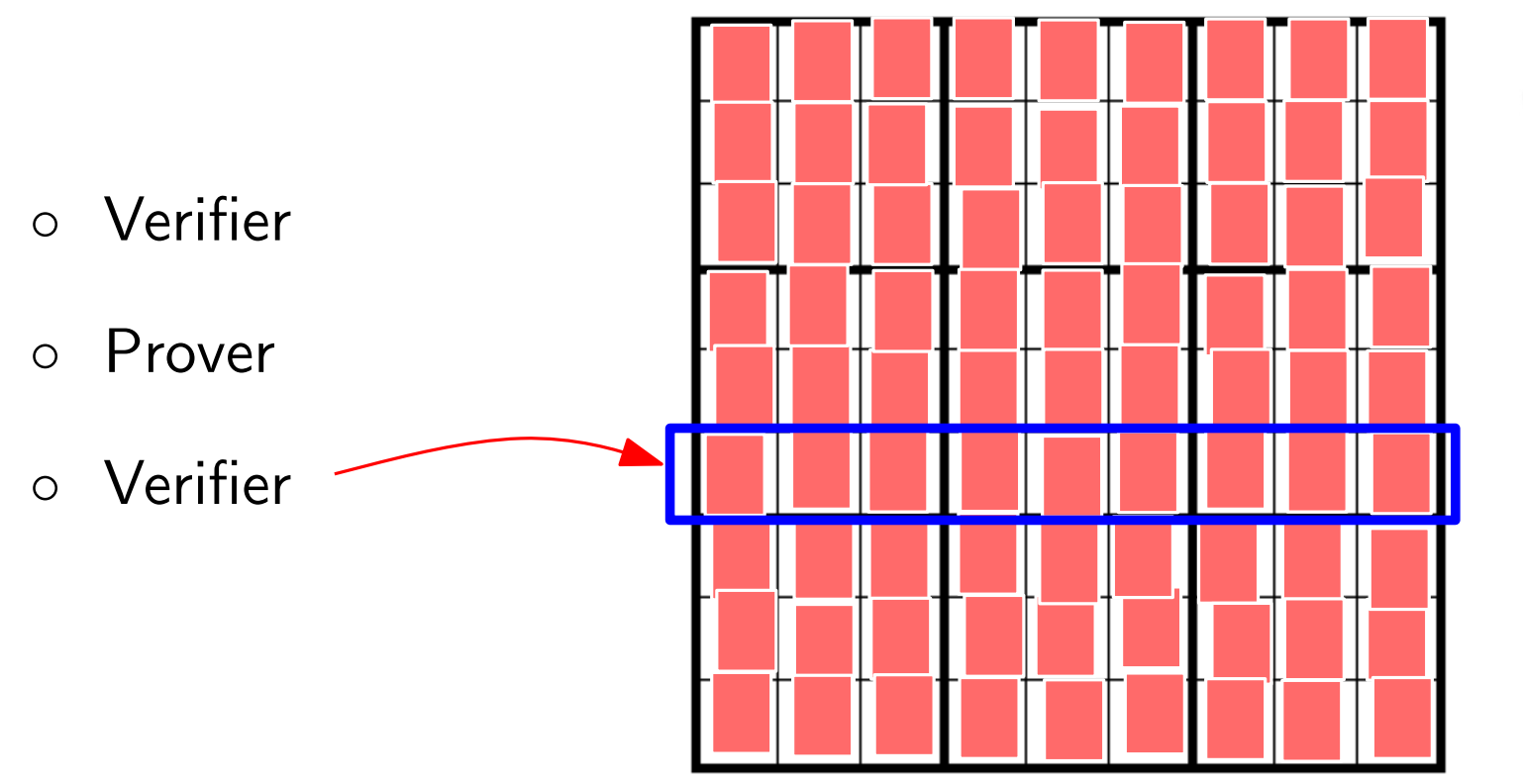

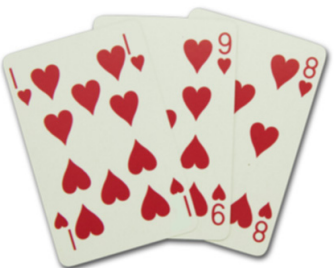

- convaincre quelqu'un qu'une proposition est vrai sans révéler d'autres informations
- Exemple : "Je connais une solution d'un sudoku donné"

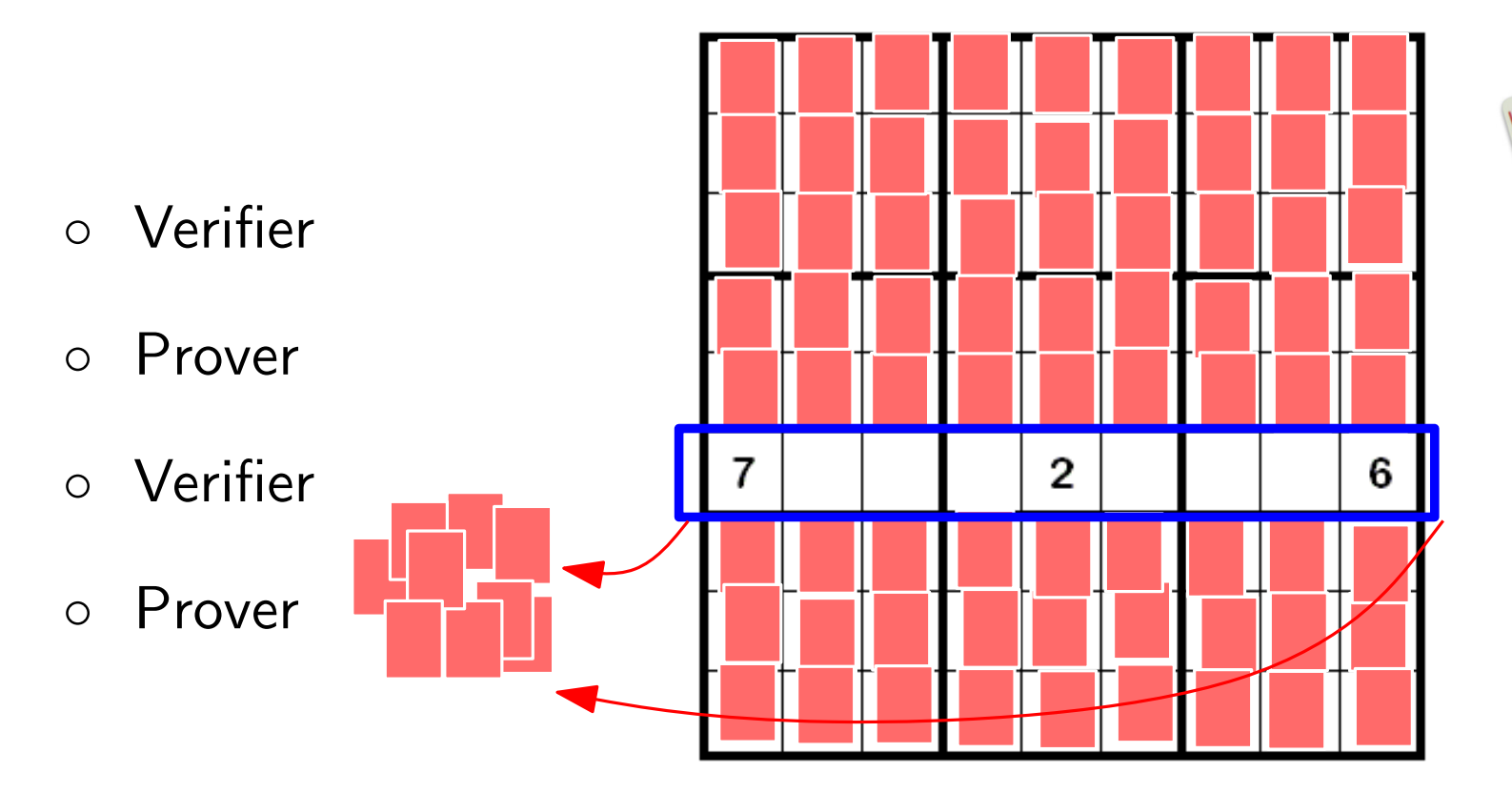

- convaincre quelqu'un qu'une proposition est vrai sans révéler d'autres informations
- Exemple : "Je connais une solution d'un sudoku donné"

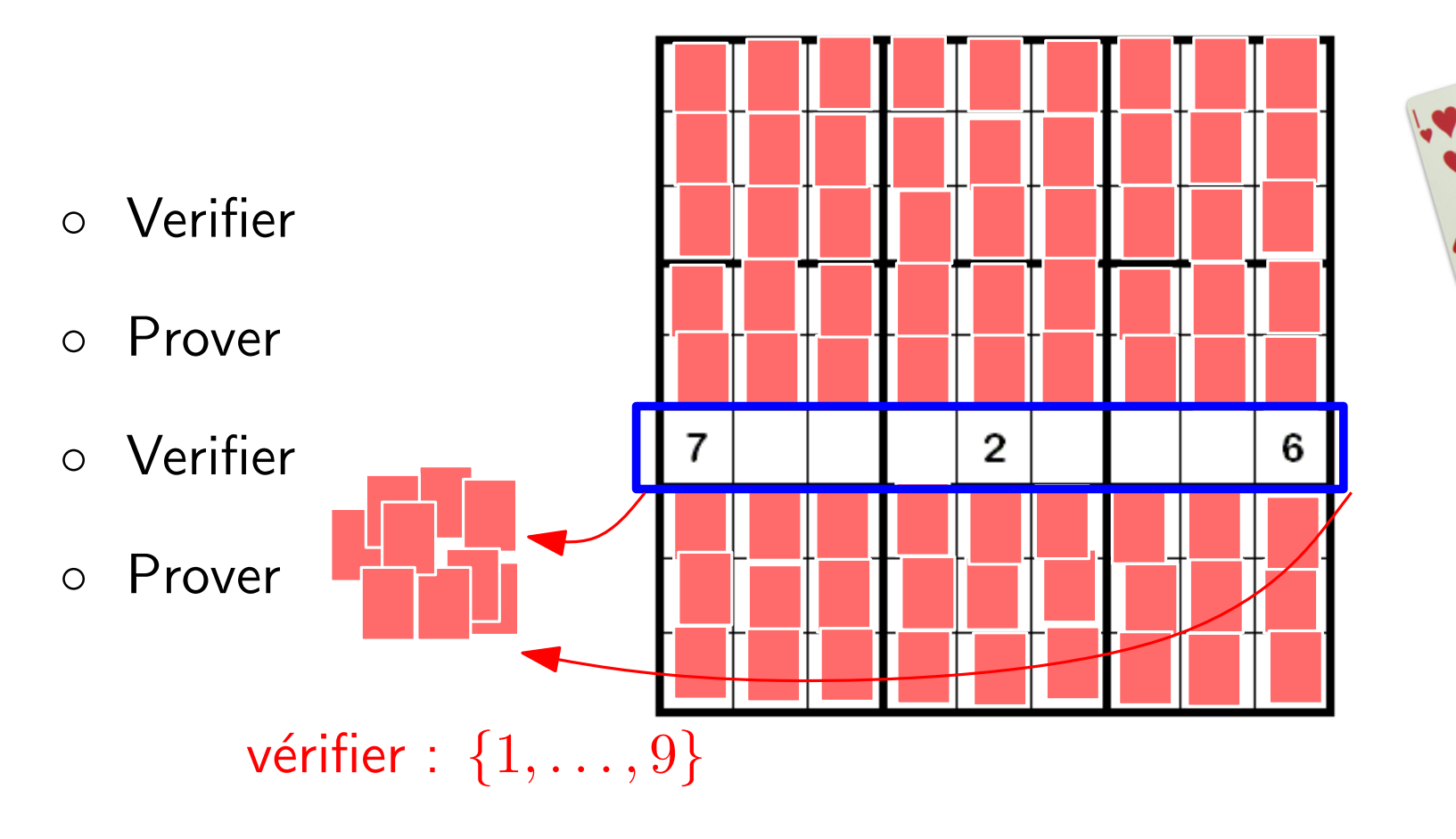

- · convaincre quelqu'un qu'une proposition est vrai sans révéler d'autres informations
- Exemple : "Je connais une solution d'un sudoku donné"
- il existe un simulateur qui sait simuler des preuves sans connaître une solution

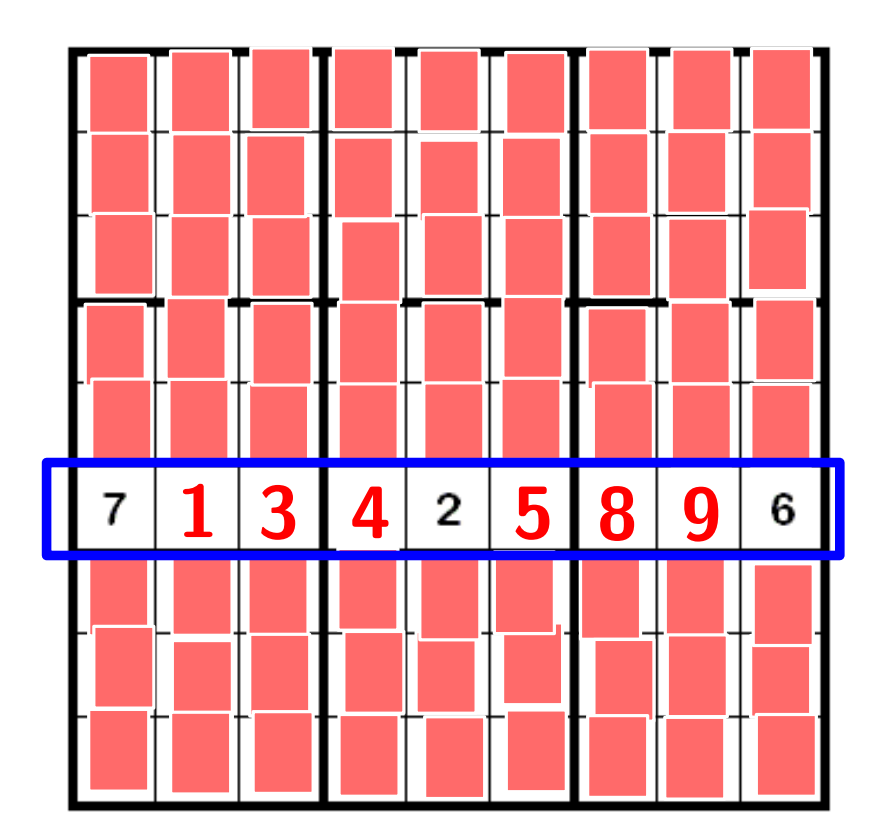

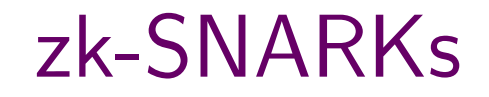

· prouveur peut convaincre vérifieur de façon non-interactive

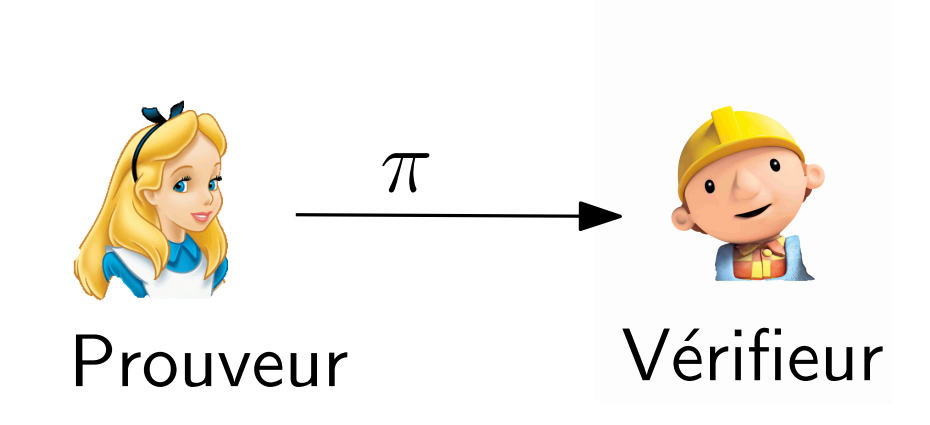

## zk-SNARKs

#### zero-knowledge **Succinct** • taille de la preuve est constante **Non-interactive ARgument of Knowledge**

• prouveur peut convaincre vérifieur de façon non-interactive

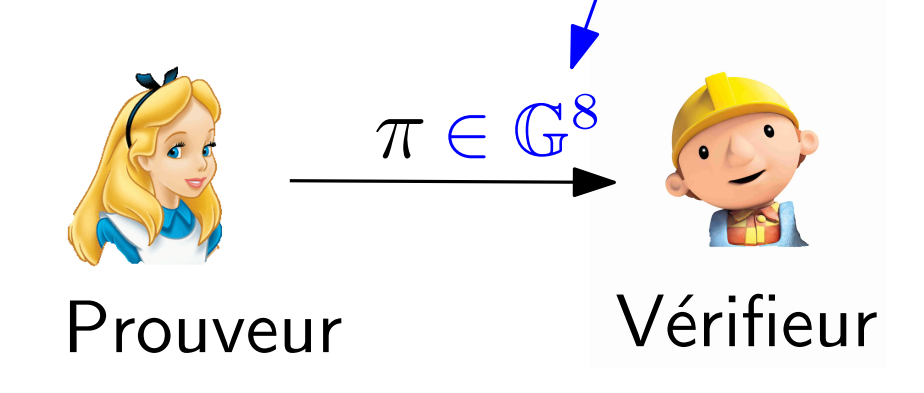

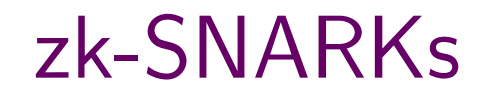

· prouveur peut convaincre vérifieur de façon non-interactive

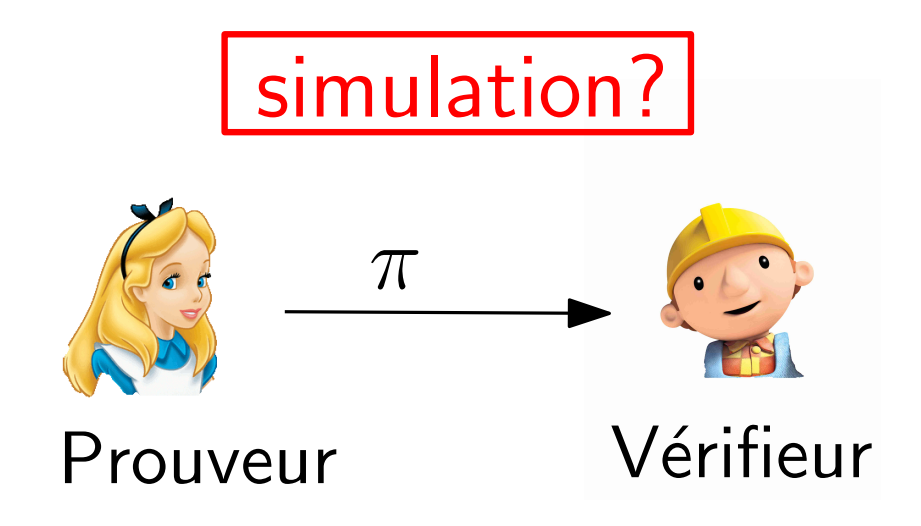

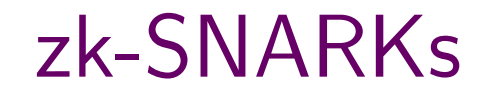

- prouveur peut convaincre vérifieur de façon non-interactive
- nécessite paramètres de confiance

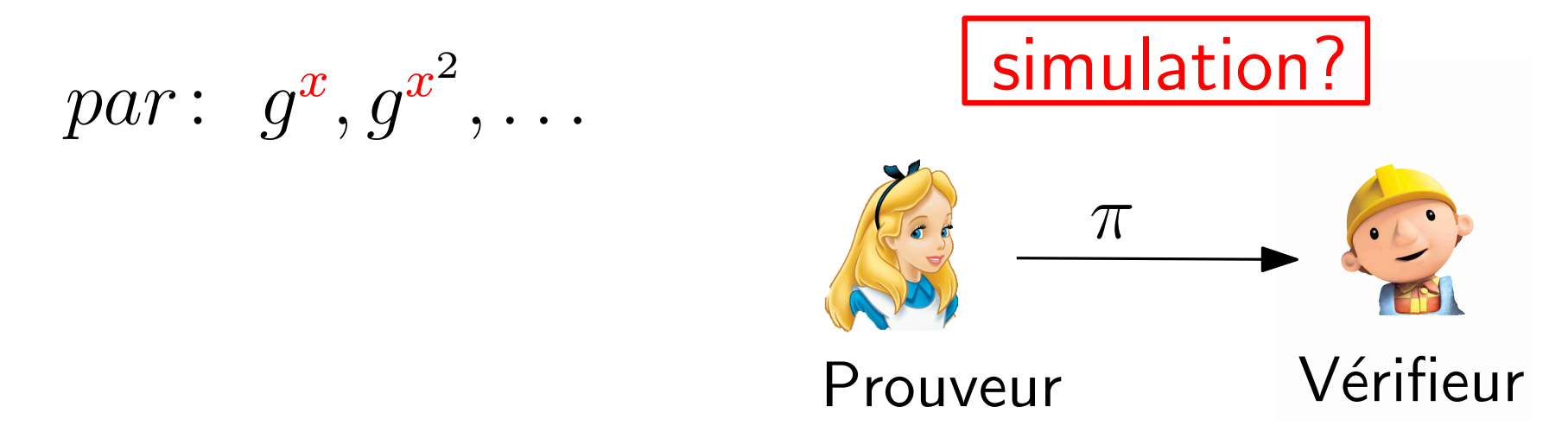

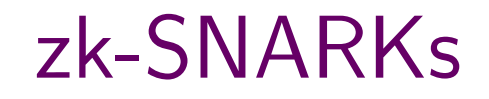

- prouveur peut convaincre vérifieur de façon non-interactive
- nécessite paramètres de confiance

Zerocash [BCGGMTV'14]

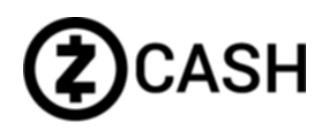

· pièce est un "engagement" (commitment) sur numéro de série

### Zerocash [BCGGMTV'14]

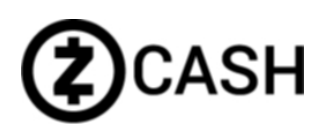

- · pièce est un "engagement" (commitment) sur numéro de série
- transaction crée des nouvelles pièces
	- révèle n<sup>0</sup> de série des pièces dépensées
	- prouve que tout fait correctement (zk-SNARK)

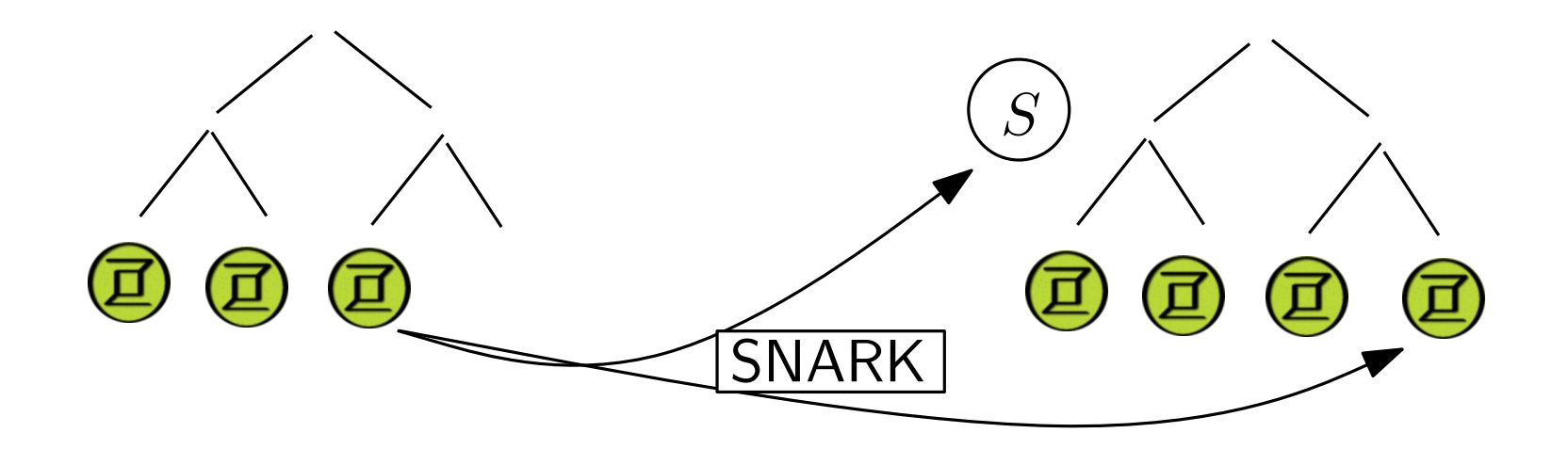

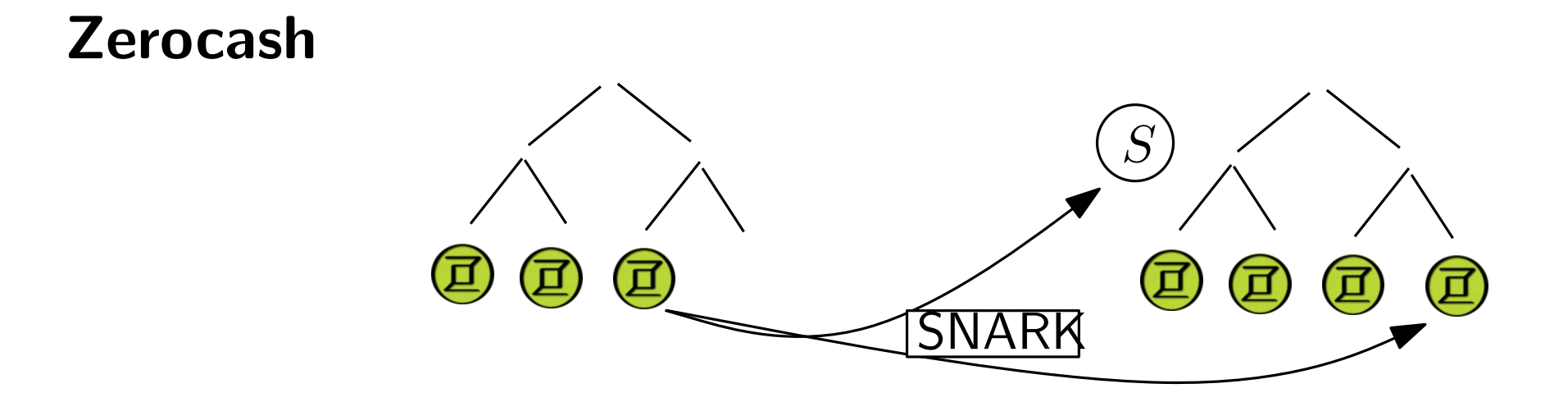

complètement anonyme !

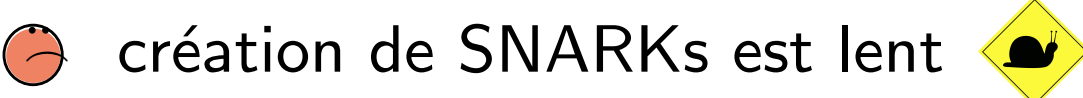

nécessite des paramètres de confiance  $\bigodot$ 

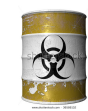

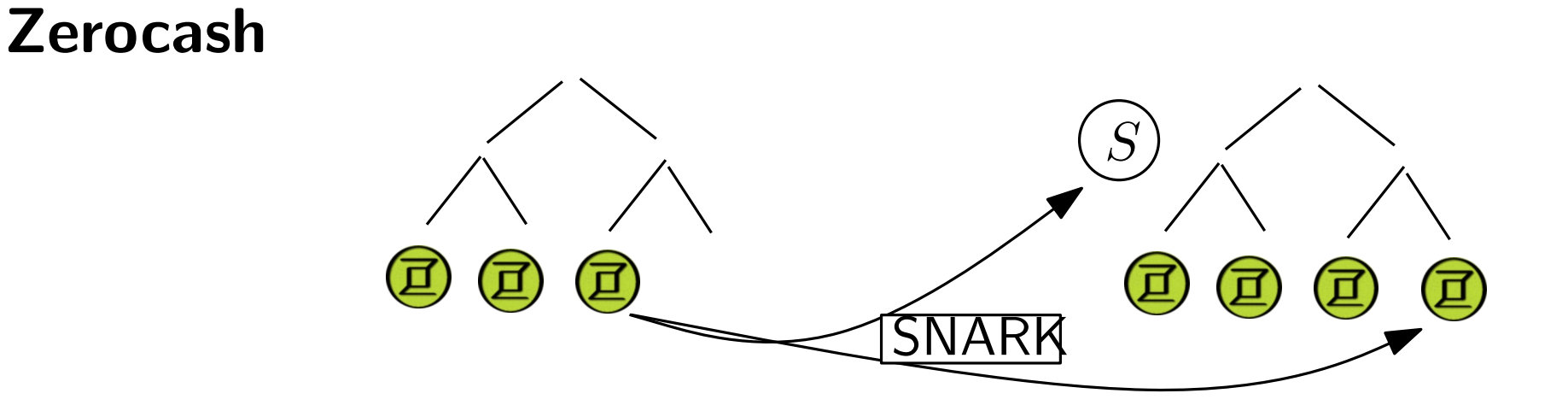

complètement anonyme !

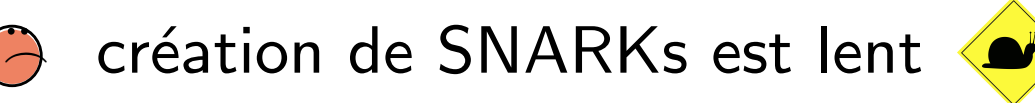

nécessite des paramètres de confiance

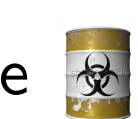

- $-$  connaissance du secret permet contrefaction de pièces !  $\bigodot$
- anonymat ? subversion-resistant SNARKs  $[F'17]$   $\bigodot$ SNARKs qui garantissent l'anonymat même quand paramètres sont truqués